NASA TECHNICAL NOTE

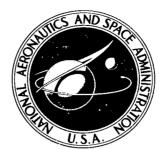

**NASA TN D-5009** 

C.1

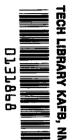

LOAN COPY: RETURN TO AFWL (WLIL-2) KIRTLAND AFB, N MEX

# INTRODUCTION TO COMPUTER-AIDED RELIABILITY DATA ANALYSIS

by Charles R. Toye Electronics Research Center Cambridge, Mass.

NATIONAL AERONAUTICS AND SPACE ADMINISTRATION . WASHINGTON, D. C. . FEBRUARY 1969

NASA TN D-5009

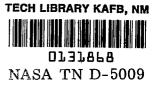

# INTRODUCTION

# то

# COMPUTER-AIDED RELIABILITY DATA ANALYSIS

# By Charles R. Toye

# Electronics Research Center Cambridge, Mass.

NATIONAL AERONAUTICS AND SPACE ADMINISTRATION

For sale by the Clearinghouse for Federal Scientific and Technical Information Springfield, Virginia 22151 - CFSTI price \$3.00

#### INTRODUCTION TO COMPUTER-AIDED RELIABILITY DATA ANALYSIS

#### By Charles R. Toye Electronics Research Laboratory

#### SUMMARY

This report is directed toward the areas of component quality control and reliability data analysis. The reader should have a sufficient knowledge of component evaluation to be familiar with the concepts of screening, life, burn-in, and environmental testing. The subject of Computer-Aided Reliability Data Analysis is presented through an illustration of the computer program library CARDA which is a mnemonic for the subject matter.

CARDA is specifically designed to fulfill the data collection, reduction, documentation, analysis, and presentation requirements found in high-reliability component specifications. The computer library is composed of numerous statistical routines prepared with quality control and reliability functions clearly in mind. It is actually a synthesis of much of the work that has been generated in the field of data analysis during the past several years. Although CARDA was originally developed at NASA/ERC, Cambridge, Mass., to be used for the analysis of semiconductor test data in conformance to MIL-S-19500, as indicated in this report, it can also be applied to many other components.

CARDA is written for third-generation electronic data processing equipment using advanced Fortran techniques. It has its own language, consisting of 21 statements and several syntax rules which, when properly mastered, allow the user to apply it to a great variety of data analysis situations. In the majority of cases, where data is recorded in either the decimal or scientific notation, the reader need not have any previous computer programming experience to understand how to use CARDA. However, CARDA is flexible enough to permit the user to insert his own data recording schemes, in which case, the user would be expected to have the capability of programming his special requirements.

Section I lists the various types of data analysis CARDA can perform; the areas in quality control and reliability where they most frequently appear, and its main features. Section II outlines the important aspects of a test report and presents an illustration from CARDA. Section III discusses such topics as classification of tests, data processing procedures, and data formating. Section IV gives a step-by-step procedure on how to arrange input data for use with CARDA. Section V describes how CARDA can be manipulated and gives further explanation of some of the topics discussed in Section IV.

. . . . . . .

#### I. INTRODUCTION

Computer-Aided Reliability Data Analysis relates to the use of electronic data processing equipment and procedures as an aid in the analysis of reliability data. It is a young and growing subject similar to Computer-Aided Circuit Design which produced such procedures as NET-1, ECAP, CIRCUS, and NASAP. At this stage of development, it is too early to prescribe fixed and governing rules as new generations of equipment and software are still being developed. The best that can be done at the present time is to present current examples of existing procedures, realizing that they could become obsolete within a very short period.

CARDA is given as one example, and the reader should examine it from this point of view.

The majority of reliability data that is collected in the aerospace industry relates to components. This is because many missions or systems functions are one-time affairs which result in a heavy emphasis placed on the use of highly qualified components. Consequently, qualification testing is well entrenched in the industry as being an important aspect of reliability.

The primary source of obtaining reliability information concerning components has been through the component manufacturer. High-reliability component specifications have required that the manufacturer provide the necessary quality and reliability assurance relating to his products. In the course of space programs, numerous part-improvement programs have generated a fantastic amount of part-reliability data. The efficient utilization of such data has been hindered by the lack of automateddata collection and reduction facilities. At the beginning of the Minuteman parts improvement program, there were virtually no automatic data recording facilities in the electronic-component industry, and certainly none in the semiconductor field adequate enough to fulfill the intent of the program. The voluminous amount of reliability data required by high-reliability specifications has been overwhelming. Consequently, the most exotic reliability data analysis has only required histogram plots, simple averages, and standard deviations to be calculated.

From an economic standpoint, the present state-of-the-art pertaining to semiconductor quality and reliability testing requires the use of automated data-logging techniques. The hand-recording of data is becoming obsolete.

Table 1 shows an estimated growth in the semiconductor industry of automated data-logging with respect to QC and

reliability-type test equipment. Some manufacturers of integratedcircuit test equipment are currently providing data-logging facilities on 100 percent of the equipment they are building.

In the development of data reduction and analysis procedures, the challenge to quality control and reliability engineering is to take advantage of the opportunities made available through the use of automated data-logging and electronic data processing. CARDA is oriented towards automated data-logging and is designed to handle the tremendous amounts of variable test data generated by highly complex component quality control and reliability specifications which often require such procedures as burn-in, step-stress, environmental and life tests.

#### TABLE 1

| Year | Growth (%) |
|------|------------|
| 1960 | 30         |
| 1963 | 50         |
| 1967 | 70         |
| 1970 | 90         |

# GROWTH OF QC DATA-LOGGING EQUIPMENT

#### Applications

The most common types of problems to which CARDA can be applied are as follows:

(1) To analyze component life test data when there are several measurements of different time intervals performed on the same unit during the course of the test.

(2) To analyze sequential environmental tests when the same units may be subjected periodically to a series of environmental tests and measurements.

(3) To analyze measurements taken before and after a specific environmental test.

(4) To compare several groups of data taken on different samples.

(5) To analyze any given array of measurements.

The foregoing items can be combined in a variety of ways in the following types of tests:

- (1) Lot acceptance life tests
- (2) Screening or burn-in tests
- (3) Step-stress tests
- (4) Long-term life tests
- (5) Accelerated tests
- (6) Qualification tests

Some of the various quality control and reliability areas where CARDA and other computer-aided procedures can be used are:

(1) Incoming inspection for the analysis of vendor test data or for a lot-to-lot variability study

(2) Inprocess control for engineering, manufacturing, and quality control sampling analysis

(3) Outgoing quality control for final product approval reports

(4) Environmental test for a comparison of measurements before and after test

(5) Life tests for analysis of distributions as a function of time

(6) Burn-in or screening tests for the elimination of maverick units

(7) Quality and reliability customer and internal reports

(8) Application and sales brochures

(9) Design review

(10) Specification changes and approvals

#### Features

The most significant features of CARDA are:

(1) A listing of all parameter measurements

(2) An average and standard deviation for each group of parameter measurements

(3) The smallest and largest value in each group of parameter measurements

(4) The failure rate and 10, 70, 80, and 90-percent confidence limits

(5) A check to (a) upper and/or lower specification limits,
(b) pre- and/or post-test specification limits, (c) absolute and/or percent change specification limits

(6) A histogram or frequency distribution of parameter measurements

(7) The average, standard deviation and frequency distribution for the percent change of the parameters measurements

(8) A comparison of the number of rejects to an acceptance number.

Items (4) through (8) are program options. Item (4) pertains only to life tests. Item (5) gives the various specification limits that may be used. Item (6) is a visual display of the data, either in the form of a histogram or just the total number of units per cell interval. Item (7) is to be used only when there are more than one measurement per parameter per unit and the units are numbered.

#### II. DATA REDUCTION AND ANALYSIS

Certain fundamental principles are evident in most good quality and reliability test reports. These are:

(1) Product and specification identification

- (2) Name of test condition or operation
- (3) Listing of parameters measured

(4) Some form of data reduction (histograms, frequency distributions, etc.)

(5) Some form of data analysis (averages, standard deviations, etc.)

(6) Comparisons to standards (control or specification limits, etc.)

(7) An indication of compliance

For purposes of illustration, different sections of various semiconductor test reports will be presented. One data reduction and analysis method could not possibly be suitable in all cases. The examples presented herein demonstrate the above principles, and the format can be easily modified to particular needs. It is interesting to bear in mind that all the examples were generated by one computer program.

Figure 1 shows how the product identification and test codes can be displayed. Note how test codes are used to identify the measuring times. It is definitely advantageous to use test codes for such identification.

Figure 2 contains a listing of the parameters that were measured during the test. The first line gives the parameter name. The second line gives the parameter test condition. If necessary, third and fourth lines can be used for additional information. The parameter measurements are listed sequentially by test code within unit number. This is perhaps the most popular method of presenting component life-test measurements. Rejects are properly labeled as in the case of unit numbers 4 and 5.

おおおおおおおおおおおとう いちょうちょうちょう ちょうちょうちょうちょう

Figure 3 illustrates a common form of data reduction, namely, by use of a histogram. Each X represents a measurement.

Figure 4 is used for the comparison of distributions at the various test intervals.

In Figures 3 and 4, the average, standard deviation, and largest and smallest number are shown.

Figure 5 shows the specification limits to which the devices were compared.

Figure 6 records the test results and presents the failure rate in terms of percent per thousand hours. It also contains confidence limits about the failure rate. The confidence limits were calculated from a special chi-square table modified for computer application.

The percent change distribution in Figure 4, the limits in Figure 5, and the failure rate calculation in Figure 6 are program options used to generate the data in Figures 1 through 6. Also, with this particular program, there is a choice of distribution presentation between Figure 3 and Figure 4.

When evaluating the merits of any computerized data reduction system, the ease of using the system; in other words, the interface between the using engineer and the computer must not be overlooked. If this interface requires the services of a professional computer programmer or even data set-up analysts who must acquire elaborate and detailed knowledge of the input data arrangement, then the use of such a data reduction system will become limited. Those who are saddled with rigid data format specifications like the ones imposed during the Minuteman I Parts Improvement Program can give testimony to the added complexity of using such formats and the high cost for their imple-Unfortunately, the practice of rigid formating has mentation. continued in the industry until the present time when, in some cases, it costs more to prepare and check the tabulating card on which the test data is presented than it actually does to test the device. In the case of integrated circuits, where as many as sixty-five (65) parameters could be tested and recorded, rigid data format specifications imposed upon a manufacturer (who is using a different data format) may boost the cost of data preparation to astronomical heights. This is especially true where automatic data-logging equipment is being used to prepare the data-tabulating cards.

CARDA combats this problem by taking full advantage of the formatting procedures available in the latest state-of-the-art Fortran techniques. For example, the only data card requirement is that the test code must always precede the unit number. The test data can be recorded in a variety of ways. It can begin in any column, contain exponents if desired, and be prepared using any scale the user desires. CARDA was specifically designed to eliminate the great burden of data card preparations. It is orientated toward receiving hand-recorded or automatically-logged

data on a batch basis, so that items like specification limits, test conditions, and descriptive information can be changed easily and frequently.

REPORT FORMAT

SCREENING DATA (FOR ILLUSTRATION PURPOSES ONLY)

| SCREENING PROCEDURE       | TEST | CODE |
|---------------------------|------|------|
| INITIAL READINGS          | 1    |      |
| 50 HOURS                  |      |      |
| POST TEST MEASUREMENTS    | 2    |      |
| 125 HOURS                 |      |      |
| POST TEST MEASUREMENTS    | 3    |      |
| 250 HOURS                 |      |      |
| POST TEST MEASUREMENTS    | 4    |      |
| 500 HOURS                 |      |      |
| POST TEST MEASUREMENTS    | 5    |      |
| NT CHANGE ANALYSIS, MINUS |      |      |

IN THE PERCENT CHANGE ANALYSIS, MINUS SIGNS DENOTE PARAMETER DECREASES, WHILE PLUS SIGNS DENOTE PARAMETER INCREASES,

COMPUTATIONS DO NOT INCLUDE REJECTED UNITS

Figure 1.- Display of product identification and test codes

通常

8

. .

# COMPLETE LIST OF UNITS

| UNIT<br>NUMBER              | TEST<br>Code                         | VZ 1<br>AT 16MA                                                  | VZ 2<br>At 40MA                                                | IR 1<br>AT 12V<br>100 C                        | IR 2<br>AT 12V<br>25 C                             |
|-----------------------------|--------------------------------------|------------------------------------------------------------------|----------------------------------------------------------------|------------------------------------------------|----------------------------------------------------|
| 1<br>1<br>1<br>1<br>1       | 1<br>2<br>3<br>4<br>5                | 17.100<br>17.300<br>17.100<br>17.200<br>17.300                   | 17.500<br>17.700<br>17.400<br>17.600<br>17.500                 | 0.165<br>0.172<br>0.154<br>0.164<br>0.071      | 0.051<br>0.047<br>0.045<br>0.045<br>0.044<br>0.042 |
| 2<br>2<br>2<br>2<br>2       | 1<br>2<br>3<br>4<br>5                | 17.300<br>17.300<br>17.300<br>17.300<br>17.300<br>17.300         | 17.600<br>17.600<br>17.500<br>17.600<br>17.500                 | 0.080<br>0.090<br>0.085<br>0.092<br>0.083      | 0,003<br>0,003<br>0,003<br>0,004<br>0,004<br>0,003 |
| 3<br>3<br>3<br>3<br>3       | 1<br>2<br>3<br>4<br>5                | 17.500<br>17.600<br>17.500<br>17.500<br>17.500                   | 17.800<br>1/.700<br>17.700<br>17.800<br>17.800                 | 0.102<br>0.116<br>0.108<br>0.114<br>0.122      | 0,020<br>0,020<br>0.019<br>0,032<br>0,021          |
| 4<br>4<br>The Above UI<br>4 | 1<br>2<br>3<br>NIT IS A F/<br>4<br>5 | 17.700<br>17.700<br>17./00<br>AILURE ON PARA<br>17.700<br>17.100 | 18.000<br>17.900<br>1/.900<br>METER NUMBFR<br>18.000<br>18.000 | 0.102<br>0.117<br>0.104<br>4<br>0.117<br>0.110 | 0,004<br>0,015<br>0,035<br>0,005<br>0,003          |
| 4<br>フ<br>5<br>フ<br>ジ<br>ジ  | 2<br>3<br>4<br>5                     | 17.400<br>17.500<br>17.500<br>17.500<br>17.500<br>16.700         | 17.800<br>17.800<br>17.700<br>17.800<br>17.800<br>17.800       | 0.171<br>0.190<br>0.182<br>0.197<br>0.204      | 0,022<br>0,025<br>0,026<br>0,028<br>0,025          |
|                             | NIT IS A F.<br>1<br>2                | 17.500<br>17.600                                                 |                                                                |                                                | 0,011<br>0,013                                     |

.

.

~

Figure 2.- List of parameters measured during test

|  | PAH | 4 M = 1 | T SP | MUMERA | 2 |
|--|-----|---------|------|--------|---|
|--|-----|---------|------|--------|---|

15.4000

VZ 2 AT 40MA MEASURED IN JOUTS

HISTOGRAM

| (8458 CELL<br>Limit |                                                  | ACCUMULATIVE<br>Num <b>der</b> DF<br>Units/ Cell | ACCJMJLATIVE<br>Percentage<br>/ Cell |
|---------------------|--------------------------------------------------|--------------------------------------------------|--------------------------------------|
| 17.20000            |                                                  | 0                                                | 0.0                                  |
| 17.30000            |                                                  | 0                                                | 0.0                                  |
| 17.40000            | *****                                            | 9                                                | 2.6                                  |
| 17.50000            | ****************                                 | 35                                               | 10.3                                 |
| 17.60000            |                                                  | 35                                               | 10.3                                 |
| 17.70000            | ********************************                 | 83                                               | 24,4                                 |
| 17.80098            | **********                                       | 135                                              | 39.7                                 |
| 17.90.000           | ***************************************          | 247                                              | 72,6                                 |
| 18.0000             | ************************                         | 280                                              | 82,4                                 |
| 18.10000            |                                                  | 250                                              | 82,4                                 |
| 18.20000            | ****************                                 | 307                                              | 90.3                                 |
| 18.30000            | ** < X > Y X X X * X * X X X X X X X X X X X X X | 324                                              | 95,3                                 |
| 18,40000            | *****                                            | 340                                              | 100.0                                |
| 18.50930            |                                                  | 340                                              | 100,0                                |
| 18.60000            |                                                  | 340                                              | 100.0                                |
| AVEFAGE             | 17.625                                           |                                                  |                                      |
| STP.DEV.            | C.227B                                           |                                                  |                                      |
| SMALLEST ND.        | 17.3000                                          |                                                  |                                      |

10

LARGEST NO.

a martin a state of the state

Figure 3.- Data reduction by histogram

#### PARAMETER NUMBER 1

Г

.

----

.

•

l\_ . ...

#### FREQUENCY DISTRIBUTIONS OF MEASUREMENTS AT EACH READING PERIOD

| CELL         | INITIAL | 50 HRS  | 125 HRS | 250 HRS | 500 HRS |
|--------------|---------|---------|---------|---------|---------|
| 16,90000     | Û       | 0       | 0       | 0       | 0       |
| 17,00000     | ő       | õ       | Ō       | Ō       | 0       |
| 17,10000     | ñ       | ñ       | Ó       | ŏ       | 0       |
| 17,20000     | 4       | ň       | 1       | Ō       | 0       |
| 17,30000     | 3       | 1       | 3       | 2       | 2       |
| 17,50000     | 23      | 20      | 22      | 20      | 21      |
| 17,40000     | 20      | 0       |         | Ō       | 0       |
| 17,60000     | ň       | ñ       | Ō       | ŏ       | Ó       |
| 17,70000     | 12      | 14      | 13      | 13      | 15      |
| 17,80000     |         | 10      | 7       |         | 7       |
| 17,90000     | 10      | 11      | 11      | 12      | 11      |
| 18,00000     |         | 1       | 0       | 3       | 1       |
| 18,10000     | 1       | ñ       | ō       | ñ       | ō       |
| 18,20000     | ů       | 0       | ň       | ñ       | ñ       |
|              | U       | 0       | ň       | 0       | ň       |
| 18,30000     | U       | U       | U       | U       | U       |
| AVERAGE      | 17,547  | 17.591  | 17.554  | 17.607  | 17,579  |
| STD.DEV.     | 0,2054  | 0,1957  | 0.2010  | 0,2103  | 0,1989  |
| SMALLEST NO. | 17.1000 | 17.2000 | 17.1000 | 17.2000 | 17,2000 |
| LARGEST NO.  | 18.0000 | 18,0000 | 17.9000 | 18,0000 | 18,0000 |
|              |         |         |         |         |         |

#### FREQUENCY DISTRIBUTIONS OF PERCENT CHANGE VALUES

(THE PERCENT CHANGE HAS BEEN CALCULATED FROM THE FIRST TIME INTERVAL.)

| CELL      | INITIAL | 50 HRS | 125 HRS | 250 HRS | 500 HRS |
|-----------|---------|--------|---------|---------|---------|
| -50,00000 |         | 0      | 0       | 0       | 0       |
| -40.00000 |         | 0      | 0       | 0       | 0       |
| -30,00000 |         | 0      | 0       | 0       | 0       |
| -20,00000 |         | 0      | 0       | 0       | 0       |
| -15,00000 |         | 0      | 0       | 0       | 0       |
| +10,00000 |         | Ö      | 0       | 0       | 0       |
| -5,00000  |         | Ŏ      | Ó       | 0       | 0       |
| -0.00000  |         | 33     | 49      | 23      | 40      |
| 5,00000   |         | 24     | 8       | 34      | 17      |
| 10,00000  |         | ิ ก    | 0       | - 0     | _0      |
| 15,00000  |         | ň      | ň       | Ō       | Ď       |
|           |         | Ň      | 0       | ñ       | ā       |
| 20.00000  |         | Ň      | 0       | ñ       | ň       |
| 30.00000  |         | 0      | 0       | 0       | ň       |
| 40,00000  |         | U O    | 0       | 0       | 0       |
| 50,00000  |         | 0      | U       | U       | U       |
| AVERAGE   | 0.000   | 0,251  | 0.041   | 0,340   | 0.181   |
| STD.DEV.  | 0.000   | 0,2948 | 0.2605  | 0.2865  | 0.2795  |

# Figure 4.- Distribution comparisons

| PARAMETER NUMBER 1     | VZ 1 AT 16MA MEASURED IN VOLTS             |  |
|------------------------|--------------------------------------------|--|
| INITIAL UPPER LIMIT =  | 18.100                                     |  |
| INITIAL LOWER LIMIT =  | 17.100                                     |  |
| POSI UPPER LIMIT =     | 18,100                                     |  |
| POST LOWER LIMIT =     | 17,100                                     |  |
| PERCENT CHANGE LIMIT = | 25,000                                     |  |
| PARAMETER NUMBER 2     | VZ 2 AT 40MA MEASURED IN VOLTS             |  |
| INITIAL UPPER LIMIT =  | 18,700                                     |  |
| INITIAL LOWER LIMÏT =  | 17,100                                     |  |
| POST UPPER LIMIT =     | 18,700                                     |  |
| POST LOWER LIMIT =     | 17.100                                     |  |
| PERCENT CHANGE LIMIT = | 25.000                                     |  |
| PARAMETER NUMBER 3     | IR 1 AT 12V AT 100 C MEASJRED UN MICROAMPS |  |
| PERCENT CHANGE LIMIT = | 100.000                                    |  |
| PARAMETER NUMBER 4     | IR 2 AT 12V AT 25 C MEASURED IN MICRDAMPS  |  |
| PERCENT CHANGE LIMIT = | 100,000                                    |  |

# Figure 5.- Parameter limits

ne president and the second of the second of the second of the second of the second of the second of the second

# REJECT TOTALS

| 1.00         | REJECTE | UNITS A   | AT INITIAL HOUR |   |
|--------------|---------|-----------|-----------------|---|
| 12.00        | REJECTE | ) UNITS ( | DURING TEST     |   |
| 1,429        | PERCENT | REJECTS   | AT INITIAL HOUR |   |
| 17,391       | PERCENT | REJECTS   | DURING TEST     |   |
| TOTAL SAMPLE | SIZE=   | 70        | ACCEPTANCE NO.= | 2 |

THIS TEST WAS REJECTED

# FAILURE RATE (PERCENT PER 1000 HOURS)

ſ

L

| HOURS | CUMULATIVE FAILURE RATE |
|-------|-------------------------|
| 50    | 0.000                   |
| 150   | 28.6041                 |
| 250   | 48.4848                 |
| 500   | 39.3443                 |

#### CONFIDENCE LIMITS (PERCENT)

|              | 60      | 70      | 80      | 90      |
|--------------|---------|---------|---------|---------|
| FAILURE RATE | 47.7193 | 51.2281 | 55,7895 | 62.4561 |

Figure 6.- Test results and failure rates (%/1000 hrs)

#### III. FUNDAMENTALS

The topics discussed in this section would be relevant to most computer-aided reliability data systems.

#### Classification of Tests

High-reliability component specifications commonly divide their testing requirements into three categories or groups labeled as A, B, and C.

<u>Group A:</u> - A device or unit is given a particular brand or label after it has been successfully processed through a series of manufacturing operations designated as a production line. Group A tests are the initial specifications a device must pass before it can be branded.

<u>Group B</u>: - Group B tests are usually the burn-in and/or the environmental conditions a device type must be capable of surviving. In the semiconductor industry, such conditions might be temperature cycling, centrifuge, high-temperature bake, operating burn-in, and shock.

<u>Group C:</u> - Group C is generally where the life test requirements are found. For semiconductor devices, the test time ranges from about 250 to 2000 hours, with the 1000-hour test being the most popular.

Testing costs money, and in some reliability specifications, it can constitute a higher portion of the total unit cost than does the actual manufacturing of the device. Group A tests are usually very extensive, while Group B and C tests are confined to those critical parameters that indicate failure modes and can be used as quality and reliability indicators. CARDA can be manipulated, through the use of program options, to produce specific types of analysis orientated toward each of the three Groups: A, B, and C.

#### Data Processing

The procedures for reporting test measurements and the results thereof should be clearly and concisely covered in a reliability specification. Most quality control and reliability organizations do not have their own EDP (Electronic Data Processing) departments. True, they may have automatic data-logging equipment, but the actual processing of data into a final acceptance report is usually performed by a separate EDP facility. In the process of transforming data from one format to another and transmitting it between departments, many errors of omission and commission can occur. It is important that reliability specifications properly control the recording, collection, processing, and reporting of such information. Therefore, a brief review of some of the more pertinent data processing practices and procedures found in EDP and quality control installations is now presented.

#### Hash Total

In order to provide a means of controlling incoming and outgoing material, it is a common practice in EDP installations to sum up a particular data item that will appear in all the records that are received from outside sources. The sum-total value thus found will be compared to a similar one taken by the outside department; if in agreement, then it is assumed no data records have been lost or misplaced. Date code, unit number, and test code could be typical items that might be used for this purpose. While the outside department usually has to perform this function on a desk calculator, the EDP installation can use the computer. Data control practices of this kind become important when large numbers of hand-recorded data sheets are sent to be keypunched, or when large quantities of tabulating cards are to be processed.

#### Data Verification

The verification of keypunched data should be performed by the keypunch department. However, the submitting department should randomly sample the results using an appropriate sampling plan. The A.Q.L.\* and L.T.P.D.\*\* values of the sampling plan will be influenced by such factors as machine time availability, processing turn-around time, and the efficiency of the keypunch operation. The same sampling procedure holds true for data produced by automatic data-logging equipment.

#### Calibration

Care should be taken when specifying percent change and/or delta limits to consider the normal variation in the accuracy of the test equipment that will be used; the scale on which the measurements are to be read, and the number of significant digits to be used in the calculations.

<sup>\*</sup> Acceptance Quality Level

<sup>\*\*</sup> Lot Tolerance Percent Defective

#### Signatures

To assure proper supervision during the testing of the devices, it is common practice to have the responsible test engineer or supervisor sign the test report.

# Coded Data Cards

Reliability specifications that require tabulating cards to be included along with a test report should specify that a listing of the data cards must also be provided. In the case where the data on the tabulating cards is in a coded format, a decoded listing of the data is usually provided. However, to spot check the cards, a listing of the coded cards would also be convenient. The most preferable procedure is to specify only decoded cards and corresponding listings.

#### Data Storage

Reliability specifications requiring test data to be accessible for long periods of time should also specify the manner in which the corresponding data cards and/or tapes should be stored.

#### Coded Data

Data codes used in the transcribing of data should be constructed in as simple a manner as possible and a thorough explanation included in the reliability specification.

#### Data Card Shipment

When data cards are to be shipped, the packaging, labeling, and card arrangement should be adequately covered in the reliability specification.

#### Data Formatting

The medium for recording variable test data is either through some automatic data-logging system or simply by hand. The three most common methods of recording test measurements are the conventional decimal system, scientific, or by use of some arbitrary coded notation. The number one-hundred-twenty-three 123

Reading from right to left, the digit 3 indicates units, the digit 2 indicates tens, and the digit 1 indicates hundreds. The number is said to be right justified; that is, the decimal point is understood to come after the digit 3, e.g.

123.

In scientific notation, the same number might be written as either:

 $1.23 \times 10^{2}$ or  $12.3 \times 10^{1}$ or

 $123 \times 10^{0}$ 

The scientific notation is useful in recording either extremely large or small numbers, e.g.:

123,000,000,000

could be recorded as:  $123 \times 10^9$ 

or

the number: .000,000,123

could be recorded as:  $123 \times 10^{-9}$ 

Some automatic data-logging equipment use range indicator codes to denote the scale on which the values are recorded. For example, the letter A after a number might indicate that the measurement was recorded on the 1 to 9 unit scale. The number

|       |                         |       |     |    |      | 12   | 2 3 A | L  |         |      |    |  |
|-------|-------------------------|-------|-----|----|------|------|-------|----|---------|------|----|--|
| would | ould be interpreted as: |       |     |    | 1.   | . 23 | }     |    |         |      |    |  |
| since | no                      | value | can | be | less | than | 1     | or | greater | than | 9. |  |

There seem to be as many coding schemes as there are datalogging systems. Nevertheless, CARDA can accommodate such schemes because it gives the user the flexibility of inserting his own data coding procedures into the computer program. One method of recording data for CARDA is to use the scientific notation with the term X10 understood, and the exponent, which is always considered negative in CARDA, placed after the last digit in the number. The following examples indicate the difference in the decimal notation and this scheme:

| Decimal number | CARDA equivalent |
|----------------|------------------|
| .123           | 123 <u>3</u>     |
| 1.23           | 123 <u>2</u>     |
| 12.3           | 123 <u>1</u>     |
| 123.           | 123 <u>0</u>     |
| .000,000,123   | 123 <u>9</u>     |

The underlined last digit in the CARDA equivalent column is the negative exponent. Other procedures which illustrate how the decimal point may be manipulated are given in subsequent paragraphs.

There are several methods of getting data into a computer and CARDA can be adapted to many of them. Perhaps the most common method is through the use of tabulating cards. Figure 7 shows a 12-row, 80-column, tabulating card on which data can be recorded. Only one character, either a letter, number, or special sign can be recorded in any single column. The rows numbered 0 to 9 are where the numbers 0 to 9 are recorded. Row zero is considered to be row number 10, and the subsequent two blank rows 11 and 12. Letters and special signs are produced by combinational punches in rows 10, 11, 12, and rows 1 to 9. Figure 8 shows a punched tabulating card.

When measurements of a particular device or item are being recorded, there is some additional information, such as the unit number and test code, that CARDA must have along with the parameter readings. This information must appear on each tabulating card in the following sequence: (1) test code, (2) unit number, and (3) parameter readings. The test code, preferably a number, is a means of identifying the operation, sequence interval, or time period that the measurements were recorded. For example, in a life test, the reading periods may be designated in sequence as 1, 2, 3, . . . A unit number for each device measured must appear on the tabulating card(s). The parameter measurement must appear on the tabulating cards in the same order from one device to another. Up to eight parameter readings may be recorded on a data card.

Suppose units were being selected at random for testing from lots of material according to a sampling plan and the sample size depended on the lot size. Now the lots of material could be sampled at any one of the three different operations and the sample size could range from 20 to 5000 units. The test codes could be assigned starting with number one. Three characteristics or parameters are recorded per unit and each one could range from 1000 to 1/1000 in value; e.g.

#### 999.999 to .001

The following comparison shows the number of card columns required to record the above information

| Data             | Required Card Columns |
|------------------|-----------------------|
| Test Code        | 1                     |
| Unit Number      | 5                     |
| Each Measurement | 6                     |

Since no decimal points are recorded in the parameter measurements, the largest value would require 6 digits.

CARDA needs to know the card columns the above data will appear in and the number of columns required for each data item. This information is recorded on the Input Data Specification Card. One procedure that could accomplish this would be to use "T" to indicate the column the data starts in, and an "F" to indicate the number of columns and where the decimal point should be recorded by the computer. Figure 9 shows a card punched according to the requirements of the above example. The column in which the data items start was selected arbitrarily.

| Item         | Digits | Card Column | Field Width |
|--------------|--------|-------------|-------------|
| Test Code    | 1      | т 3         | F 1.0       |
| Unit Number  | 5      | т 5         | F 5.0       |
| Parameter #1 | 6      | T 10        | F 6.3       |
| Parameter #2 | 6      | т 16        | F 6.3       |
| Parameter #3 | 6      | т 22        | F 6.3       |

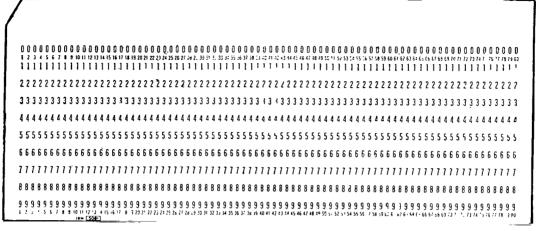

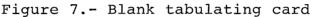

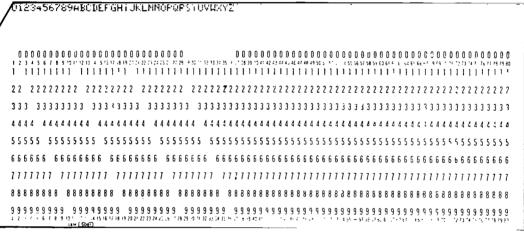

Figure 8.- Keypunched tabulating card

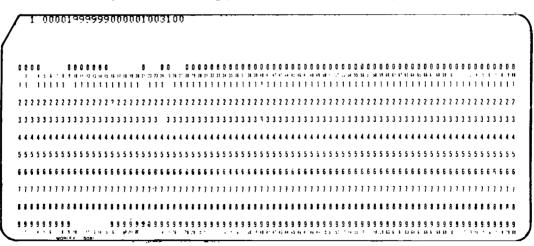

Figure 9.- Card with numeric data

In the "F" format, the digit before the decimal point indicates the total number of columns required, and the digit after the decimal point tells the computer where the decimal point belongs in the number. Figure 9 indicates measurements of 999.999, .001, and 3.1 for the first test code of unit number 1. The Input Data Specification Card begins with a parenthesis and ends with a parenthesis. For the data in Figure 9, the specification card would be:

(T3, F1.0, T5, F5.0, T10, F6.3, T16, F6.3, T22, F6.3)

When the negative exponent is not used, a blank space must be provided between parameter measurements. Test parameters usually do not require more than 6 columns each for recording data. Since the maximum number of parameters per card CARDA will allow is eight, then 6 x 8 = 48 card columns required out of 80. The remaining columns are used for the unit number, test code, and additional identifying information.

Each data card should be completely traceable to some documentation that governs its data format and interpretation. Some of the more common items that appear on test data cards are:

- (1) Date of Test
- (2) Specification Number
- (3) Type of Device

(4) Manufacturer's Code

A typical hand recording data sheet is given in Figure 10.

| т                  | YPE.                                                 | 'PE LOT NO D |    |          |   |          |     |    | DATE ORIGINATOR                                                   |    |           |          |          |          |    |    |    |          | PAGE       | :     | 0  |    |    |    |              |           |           |                |           |    |
|--------------------|------------------------------------------------------|--------------|----|----------|---|----------|-----|----|-------------------------------------------------------------------|----|-----------|----------|----------|----------|----|----|----|----------|------------|-------|----|----|----|----|--------------|-----------|-----------|----------------|-----------|----|
| 11                 | PUNCHED IN CARD COLUMNS 1 2 3 4<br>1-18 OF ALL CARDS |              |    |          |   |          |     |    | LOT NUMBER TEST CODE DATE<br>5 6 7 8 9 10 11 12 13 14 15 16 17 18 |    |           |          |          |          |    |    |    |          |            |       |    |    |    |    |              |           |           |                |           |    |
|                    | ГЕМ                                                  | COL          | ти |          |   | P/       | ARA | 1  | , ,                                                               | A  | PA        | RA       | 2        |          | M  | PA | RA | 3        | N          | 4     | P/ |    | 4  |    | 4            | P/        |           | 5              |           | M  |
| 19                 | 20                                                   | 21           | 22 | 23       | 1 | 24       | 25  | 26 | 27                                                                | 28 | 29        | 30       | 31       | 32       | 33 | 34 | 35 | 36       | 37         | 38    | 39 | 40 | 41 | 42 | 43           |           | 1         | 46             | 47        | 48 |
|                    |                                                      |              |    |          | ļ | <b>_</b> |     |    |                                                                   |    |           |          |          |          |    |    |    |          |            |       |    |    |    |    |              |           |           |                |           |    |
|                    |                                                      |              |    |          | 1 |          |     | Ļ  | <u> </u>                                                          | Ļ  | <u> </u>  |          | Ļ        | _        |    |    | Ļ  |          |            |       |    |    |    |    |              |           |           |                |           |    |
|                    | L                                                    |              |    | ļ        | 1 | <b> </b> |     |    |                                                                   | ļ  |           |          | <u> </u> |          |    |    |    | <u> </u> |            |       |    |    |    |    |              |           | ĻЦ        |                |           |    |
| <b> </b>           |                                                      |              |    | <u> </u> |   | L        |     |    | <br>                                                              |    |           |          |          | <u> </u> |    | ļ  |    |          |            |       |    |    |    |    |              |           |           |                | <u> </u>  |    |
| <b> </b>           |                                                      |              |    | ┝        |   |          | -   |    |                                                                   |    |           | <br>     |          |          | -  |    |    |          |            |       |    |    |    |    |              |           | $\square$ |                |           |    |
| -                  | -                                                    |              |    | ┝        | 1 |          |     |    |                                                                   |    |           | <u> </u> |          | ┢        |    |    |    |          |            |       |    |    |    |    |              | $\square$ |           |                |           |    |
|                    |                                                      |              |    |          |   |          |     |    |                                                                   |    | İ         |          |          |          |    |    |    |          |            |       |    |    |    |    |              |           |           |                |           |    |
|                    |                                                      |              |    |          | 1 |          |     |    |                                                                   |    |           |          |          |          | Î  | i  |    |          |            |       |    |    |    |    |              |           |           |                |           |    |
|                    |                                                      |              |    |          | 1 |          |     |    |                                                                   |    |           |          |          |          |    |    |    |          |            |       |    |    |    |    |              |           |           |                |           |    |
|                    |                                                      |              |    |          |   |          |     |    |                                                                   |    |           |          |          |          |    |    |    |          |            |       |    |    |    |    |              |           |           |                |           |    |
|                    |                                                      |              |    |          |   |          |     |    |                                                                   |    |           |          |          |          |    |    |    |          |            |       |    |    |    |    |              |           |           |                | $\square$ |    |
|                    |                                                      |              |    |          |   |          |     |    |                                                                   |    |           |          |          |          |    |    |    |          |            |       |    |    |    |    |              |           | 4         | $ \rightarrow$ |           |    |
|                    |                                                      |              |    |          |   | -        |     |    |                                                                   |    |           |          |          |          |    |    |    |          |            |       |    |    |    |    |              |           |           | $\dashv$       | $\dashv$  |    |
|                    |                                                      |              | _  |          |   |          |     |    |                                                                   |    |           |          |          | _        |    |    |    |          |            |       |    |    | -  |    |              |           |           | $\dashv$       | $\dashv$  |    |
|                    |                                                      |              | -  |          |   |          |     |    |                                                                   |    | $\square$ |          |          |          |    |    | _  |          |            |       |    | _  |    |    | _            |           | -+        |                | -         |    |
|                    |                                                      |              |    |          |   |          |     |    |                                                                   |    |           |          |          |          |    |    |    |          |            |       |    |    |    |    |              |           |           | ╡              | $\dashv$  |    |
|                    |                                                      |              |    |          |   |          |     |    |                                                                   |    | Î         |          |          |          |    |    | Ì  |          |            |       |    |    |    |    |              |           | $\neg$    | 1              | 1         | 1  |
|                    |                                                      |              |    |          |   |          |     |    |                                                                   |    |           |          |          |          |    |    |    |          |            |       | ĺ  | ĺ  |    |    |              |           |           |                |           |    |
|                    |                                                      |              |    |          |   |          |     |    |                                                                   |    |           |          |          |          |    |    |    |          |            |       |    |    |    |    |              |           | $\square$ | [              |           |    |
|                    |                                                      |              |    |          |   |          |     |    |                                                                   |    |           |          |          |          |    |    |    |          |            | _     |    |    | _  |    |              |           |           |                | _         |    |
|                    |                                                      |              |    |          |   |          |     |    |                                                                   |    |           |          |          |          |    |    | _  |          | _          |       |    |    |    |    |              |           | $\dashv$  | $\dashv$       | $\dashv$  | 4  |
|                    |                                                      |              |    |          |   |          |     |    | _                                                                 | _  |           |          | _        |          | -  |    |    |          |            | [<br> | -  | _  | _  |    | ľ            | -+        | +         | +              | $\dashv$  | _  |
|                    |                                                      |              |    |          |   |          |     | _  |                                                                   |    |           |          |          | -1       |    |    |    |          |            |       | -  | -  |    |    | <u> </u><br> | -         | -         | $\dashv$       | -         | -  |
| $\left  - \right $ | —                                                    | -            |    |          |   |          |     | -  |                                                                   |    |           |          |          |          |    |    |    |          |            |       | -  | -  |    | -  | H<br>I       |           | $\dashv$  | +              | +         | -  |
|                    |                                                      | -†           | -  |          |   |          |     |    |                                                                   |    |           |          |          |          |    |    | ╡  |          | $\uparrow$ | -     |    | -† | ╡  | Ť  |              | $\dashv$  | $\dashv$  | ╉              | ╈         | -1 |
|                    |                                                      | -1           |    |          |   |          |     |    | -1                                                                |    |           | İ        | Ť        |          |    | Í  | Ť  | j        |            | Î     | Ť  | Ť  | Ť  |    | Í            | Ť         | Ť         | Ť              | Ť         | 7  |
|                    |                                                      |              | ĺ  | Ĵ        |   |          |     | ĺ  | Í                                                                 |    | Î         | ĺ        | ĺ        |          | Ĵ  | ĺ  | Î  | Î        | ĺ          | ĺ     | Î  | Î  | Í  | ĺ  | Í            | Í         | Ī         | Ĩ              | Ĩ         |    |

Figure 10.- Typical hand recording data sheet

#### IV. CARDA INPUT DATA DECK

The Input Data Deck of the CARDA program is divided into five sections:

- (1) General Test Information
- (2) Specifications
- (3) Headings and Labels
- (4) Formats

T

(5) Parameter Readings

These categories are closely allied to the outline of fundamental principles for test reports that was given in Section II.

#### General Test Information

The first section of the input data deck should contain descriptive information that will identify the type of test and the test conditions. For proper identification this section should include, as in Figure 11;

| (1) | Test Heading             | RELIABILITY LIFE TEST REPORT<br>ISSUED BY NASA (ERC-CQS)<br>DATA COURTESY OF (Manufacturer) |
|-----|--------------------------|---------------------------------------------------------------------------------------------|
| (2) | Type of Unit             | (Name and number, if appli-<br>cable)                                                       |
| (3) | Lot and Sub-group        | (If applicable)                                                                             |
| (4) | Type of Test             | (e.g. storage, operating, etc.)                                                             |
| (5) | Test Intervals and Codes | <pre>(e.g. pre-test, post-test,   etc.)</pre>                                               |
| (6) | Test Conditions          | (If applicable)                                                                             |

This section must contain exactly fifteen (15) cards. If the desired information does not require fifteen cards, blank tabulating cards must be included to maintain the total number of fifteen. These blank cards may be placed either at the beginning, in between, or at the end of the information cards to obtain spacing. Figure 12 shows an actual computer output. The blank space between the third and fourth lines of output was caused by the blank card.

Figure 13 shows the card setup for the sample output shown in Figure 12. In this setup, the fourth card, a blank, was inserted for spacing.

Although the descriptive information may begin in any column on the card, it is advisable to begin in column 15 in order to obtain a properly centered output.

> RELIABILITY LIFE TEST REPORT ISSUED BY NASA (ERC-COS) TEST HEADING DATA COURTESY OF [ABC Co.] (Manufacturer) ABC Co. SEMICONDUCTOR TEST TEST NAME CLOCKED FLIP-FLOP (6666) UNIT NAME TYPE Z22 6666 174X UNIT CODE NAME LOTS 5555,5556,5557 LOT NUMBER SUBGROUP 7, SAMPLES 141-194 SUB-GROUP OPERATING LIFE TEST TEST CODE TEST INTERVALS PRETEST 1 AND CODES POST TEST 3 (POST TEST MEASURED AT 1000 HOURS) TEST TEST TEMPERATURE IS 125C CONDITIONS TEST VOLTAGE IS 6.0V

Figure 11.- Sample data for information section

RELIABILITY LIFE TEST REPORT ISSUED BY NASA(ERC-CQS) CATA COURTESY OF AFC CO.

E

ABC CC. SEMICONDUCTOR TEST CLCCKED FLIP-FLCP (6666) TYPE Z22 6666 174X LCTS 5555, 5556, 5557 SUBGROUP 7, SAMPLES 141-194 CPERATING LIFE TEST TEST CODE PRETEST 1 PCST TEST 3 (PCST TEST MEASURET AT 1000 FCURS) TEST TEMPERATURE IS 125 C TEST VOLTAGE IS 6.CV IN THE PERCENT CHANGE ANALYSIS, MINUS SIGNS CENCTE PARAMETER DECREASES, WHILE PLUS SIGNS CENCTE PARAMETER INCREASES.

COMPUTATIONS DO NOT INCLUDE REJECTED UNITS

Figure 12.- Sample output of general test information section

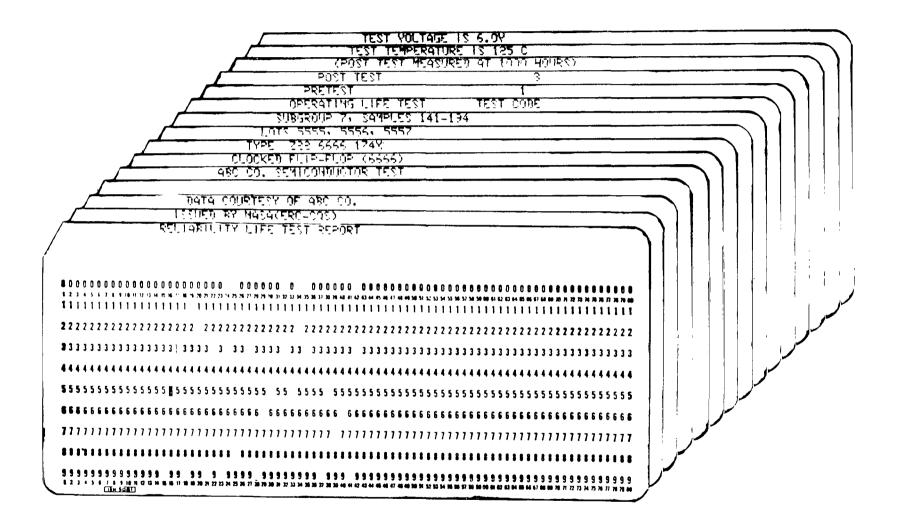

Figure 13.- Sample card setup of information section

۴ . . . . . .

# Specifications

The second section of the data deck is the specification section which is called SPEC. This section is divided into four sub-sections:

- (1) Numeric Variables
- (2) Options
- (3) Rules
- (4) Restrictions

Definition of Numeric Variables

The following list is an explanation of the numeric variables contained in this section.

- NOPARA is the number of parameter readings per data card (limited to a maximum of eight).
- NACEPT is the number of rejects allowed before the test will be rejected.
- NRTIME is the number of time periods or test sequences for which there are parameter readings.
- TIME are the actual time periods after the initial time period.
- XLOWER is the pre-test or initial time period minimum value which a parameter can attain before the unit is considered a reject.
- XUPPER is the pre-test or initial time period maximum value which a parameter can attain before the unit is considered a reject.
- YLOWER is the post-test minimum value which a parameter can attain before the unit is considered a reject.
- YUPPER is the post-test maximum value which a parameter can attain before the unit is considered a reject.
- CELLS are the predetermined interval limits used to establish the frequency distribution of the parameter readings.
- CHANGE are the predetermined interval limits used to establish the percent change distribution of the parameter readings.

\_\_\_\_\_

- PCT is the absolute maximum percent change a parameter is permitted before the unit is considered a reject.
- DELTA is the absolute maximum numeric deviation a parameter is permitted before the unit is considered a reject.
- REED is the variable used to indicate the arrangement of the test measurements on the input data tabulating cards.
- SCALE is the variable used to relate the parameter values to particular units of measure.
- CURENT is the IC value used in the following formula for calculating the DC Beta of transistors.

$$\frac{IC}{IB} = HFE$$

#### Assignment of Values

Variables are assigned their appropriate values algebraically by means of an equal sign (=). The following examples illustrate the methods by which the variables are assigned values.

NOPARA For a set of readings which contain seven parameters for each time period NOPARA would be equated to seven, as in Figure 14.

NOPARA = 7,

NACEPT If two rejects are allowed before the test will be rejected, then NACEPT would be equated to two, as in Figure 14.

NACEPT = 2,

NRTIME Given a set of parameter readings for two time periods, initial and 1000 hours, NRTIME would be equated to two, as in Figure 14.

NRTIME = 2,

TIME Given a set of parameter readings for five time periods, 0, 50, 125, 250, and 500 hours, TIME would be equated to 50, 125, 250, and 500 as in Figure 14.

TIME = 50, 125, 250, 500,

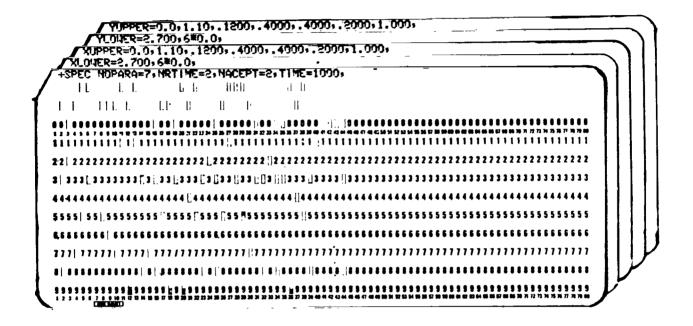

Figure 14.- Sample card set-up for several variables of the spec section

....

XLOWER These four variables follow the same set-up procedures.
XUPPER Given a set of four parameters with upper limits of
YLOWER 18.1 and 18.7 for the third and fourth parameters
YUPPER respectively, XUPPER would be assigned as follows,

XUPPER = 0, 0, 18.1, 18.7

- Figure 15, contains a sample computer output of CELLS CELLS values. There must be a set of exactly fifteen (15) upper limit values for each parameter. Each set of values begins with the lowest value and concludes with the highest. The sets of values are then arranged according to the sequence of the parameters. Figure 16 provides a sample card set-up for seven parameters. In Figure 16 the first value of the first card, 3.040, represents the upper limit of the first cell interval of the first parameter. The last value of the second card, 3.250, represents the upper limit of the first cell interval of the first parameter. The first value on the third card, .068, is the upper limit of the first cell of the second parameter. The last value on the third card, 1.000, is the upper limit of the fifteenth cell interval of the second parameter. This procedure for assigning the values is repeated until fifteen values have been established for each parameter. (Note: Methods for determining cell limits can be found in most standard text books on guality control.)
- CHANGE Figure 15 contains a sample output of the CHANGE values. There must be a set of exactly fifteen (15) upper limit values for each parameter. Each set of values begins with the lowest value and concludes with the highest. The sets of values are arranged according to the sequence of the parameters.

In Figure 17, the first value on the first card, -50.0, represents the upper limit of the first cell interval of the first parameter. The last value of the second card, 50.0, represents the upper-limit of the fifteenth cell interval of the first parameter. The first value of the third card, -50.0, is the upper limit of the first cell interval of the second parameter. The last value on the fourth card, 50.0, is the upper limit of the fifteenth cell interval of the second parameter. This procedure for assigning the values is repeated until fifteen values have been established for each parameter. However, if the percent changes are not to be calculated, then the change values are omitted completely.

#### PARAMETER NUMBER 6

#### V9 MEASLRED IN VOLTS

#### FRECLENCY DISTRIBUTIONS OF MEASUREMENTS AT EACH READING PERICO

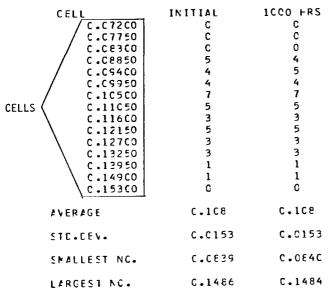

FREQUENCY CISTRIBUTIONS OF PERCENT CHANGE VALUES

(THE PERCENT CHANGE HAS BEEN CALCULATED FROM THE FIRST TIME INTERVAL.)

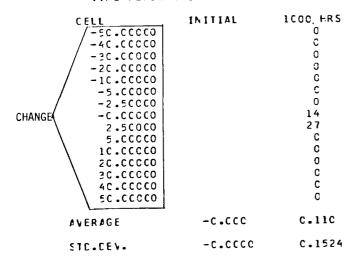

I

Figure 15.- Sample output of CELLS and CHANGE values

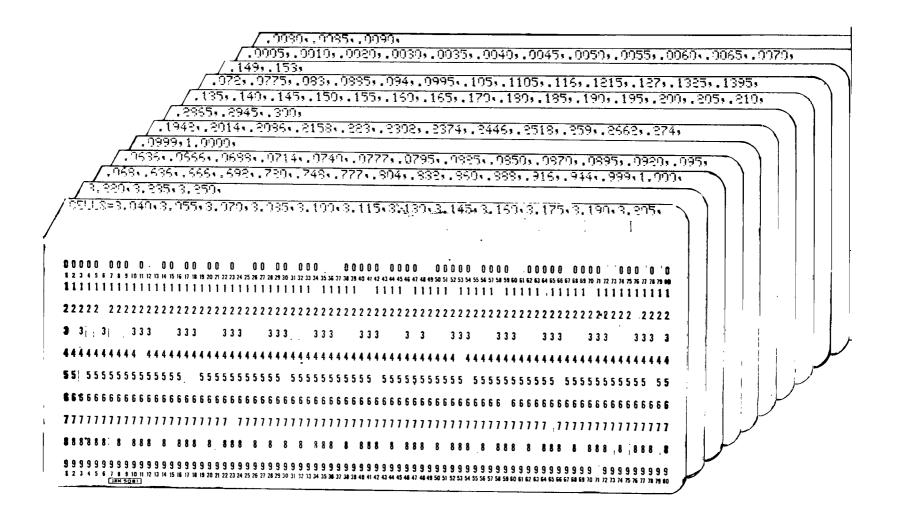

Figure 16.- Sample card setup of 'CELLS values

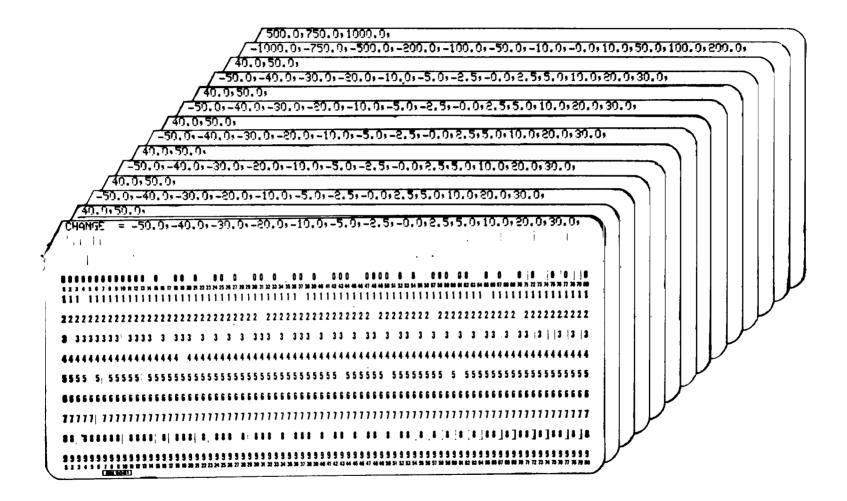

- 75

Figure 17.- Sample card setup of CHANGE values

**\_\_\_\_** 

The percent change can be calculated from either the initial or the previous time period. Calculation of the percent change from the initial time period is standard; however, if it is desired from the previous time period, then the IPCT option should be used as described in Sub-section 2, OPTIONS, of this section.

Given a set of readings for two parameters, with the restriction that the first parameter can vary by no more than 25% and that the second parameter can vary by no more than 100%, then PCT would be equated to 25 and 100.

F

4

6

PCT = 25, 100,

DELTA Given a set of readings for two parameters, with the restriction that the first parameter can vary from the initial reading by no more than .5 and the second parameter can vary by no more than 1.0, then DELTA would be equated to .5 and 1.0.

$$DELTA = .5, 1.0,$$

However, DELTA cannot be used unless PCT and CHANGE have been defined.

REED This variable is assigned its value dependent upon the arrangement of the input data.

Given input data arranged as follows:

TEST CODE, UNIT NUMBER, READING, EXPONENT, READING, EXPONENT . . .

then REED would be equated to 1.

REED = 1,

Given input data arranged as follows:

TEST CODE, UNIT NUMBER, READING, READING . . .

then REED would be equated to 2.

REED = 2,

Other data arrangements are possible through the use of special input subroutines.

PCT

SCALE When exponents or range indicators are used with the parameter readings, SCALE is assigned a value which is used in the following formula to obtain the desired unit of measurement.

 $Z = Y \times 10^{(SCALE-X)}$ 

ſ

where X represents the exponent or range indicator, Y represents the parameter measurement given, and Z represents the converted parameter reading.

Given a set of SCALE values of 3, 6, 3, and 9 for four parameters, the values, 3, 6, 3, and 9, would be equated to SCALE.

SCALE = 
$$3, 6, 3, 9,$$

CURENT This variable is used only for transistors, i.e., when the base current, IB, is given and HFE must be calculated.

#### Options

The options allow variations to be made in the type of analysis and form of output. The option variables are assigned their values and are set up according to the rules previously defined for single valued variables. When the options are called for, the variables are included in the SPEC section. If a particular option is not desired, then that option variable is omitted completely. The following list is a brief description of the options available in the CARDA Program.

- ILIST If just a listing of the parameter readings and specification limits is desired, set ILIST equal to one (1), i.e. ILIST = 1.
- IHISTO If a histogram is called for, set IHISTO equal to one (1), i.e. IHISTO = 1. Conditions: NRTIME must be equal to one (1).
- IPCT If the percent change is to be computed from the previous time period, set IPCT equal to one (1), i.e. IPCT = 1. Conditions: CHANGE must be defined.
- ICONF If the confidence limits are called for, set ICONF equal to one (1), i.e. ICONF = 1. Conditions: TIME must be defined.

IFAIL If a unit must fail both the absolute change value and the percent change value to be determined a failure, set IFAIL equal to two (2), i.e. IFAIL = 2. Conditions: PCT and DELTA must be defined.

All the options with the exception of ILIST can be combined in numerous ways to obtain a wide variety of reports.

RULES:

| (1) | All ca           | rds must start in column 2.                                                                                                    |
|-----|------------------|----------------------------------------------------------------------------------------------------|
| (2) | The fi           | rst card must start with a $+$ in column 2.                                                                                                    |
| (3) | The se<br>the +. | ction name, SPEC, must start in column 3 following                                                                                                    |
| (4) |                  | ariable must be separated by a comma.<br>ng does not affect the numeric value.)                                                                                                  |
|     | Sample           | set-up for:                                                                                                    |
|     |                  | ngle valued variable<br>1 2<br>NOPARA = 7,                                                                                                    |
|     |                  | <pre>ltiple valued variable on one card l 2 CELLS = 1, 2, 3 34, 35,</pre>                                                                                                    |
|     |                  | ltiple valued variable on more than one card<br>1 2                                                                                                    |
|     |                  | Cells = 1, 2, 3                                                                                                    |
|     | • •              | mbination of single and multiple valued variables<br>1 2                                                                                                    |
|     |                  | Col 80<br>NOPARA = 2, NRTIME = 2, NACEPT = 2, CELLS = 1, 2,<br>3, 4, 5, 6, 7, 8, 9, 10, 11, 12, 13, 14, 15,<br>1, 2, 3, 4, 5, 6, 7, 8, 9, 10, 11, 12, 13, 14, 15<br>TIME = 1000, |
| (5) | Each c           | ard must end with a comma.                                                                                                    |
|     | Sample<br>Col 2  | of illegal input:<br>CELLS = 2.5, 3.0                                                                                                    |

The value, 6.5, cannot be continued from the first card to the second card. In this particular case the value, 6.5, must be written entirely on the second card. Proper set-up:  $Col^2$ Col 80 CELLS = 2.5, 3.0. 6.0, 6.5, 7.0, 7.5, The last card in this section must read +END starting in Column 2. Last Card: Col 2 +END Restrictions (1) Alphabetic information cannot be used in this section. Sample illegal input: NOPARA = N2or CELLS = X, Y, Z, Headings and Labels

The third section of the data deck contains the various output headings and labels. This section is subdivided into three sub-sections:

- (1) Units of Measurement for Parameters
- (2) Output Heading for Parameter Readings
- (3) Cell Distribution Heading

. . . . . .

(6)

Units of measurement for parameters. - This sub-section sets up the units of measurement labels for the parameters. The number of cards in this section corresponds exactly to the number of parameters as defined in the numeric variable section of Section II. The general format for this section is:

> COLUMN 30 (Para I)...MEASURED IN...(Units)

> > 37

where (Para I) are the actual parameter names which start in Column 30. The units of measure, (Units), will depend upon the actual parameter readings. However, the parameter names may begin in Column 5, if additional space is required.

Example 1. For seven parameters:

COLUMN 30 V6 MEASURED IN VOLTS 114 MEASURED IN MICRO-AMPS 12 MEASURED IN MICRO-AMPS 14 MEASURED IN MICRO-AMPS 11 MEASURED IN MICRO-AMPS V9 MEASURED IN VOLTS 112 MEASURED IN MICRO-AMPS

Example 2. For four parameters:

COLUMN 30 IR 1 AT 12V AT 100 C MEASURED IN MICRO-AMPS IR 2 AT 12V AT 25 C MEASURED IN MICRO-AMPS VZ 1 AT 16MA MEASURED IN VOLTS VZ 2 AT 40MA MEASURED IN VOLTS

If there were, for example, seven parameters, there would be seven cards in this section, as in Example 1, and they would be set up as in Figure 18. If there were only four parameters, then there would be only four cards in this section, as in Example 2, and they would be set up as in Figure 19. Sample outputs which illustrate the use of these labels are given in Figures 20 and 21.

Output heading for parameter headings. - This sub-section sets up the heading which is used in the output of the COMPLETE LIST OF UNITS, as in Figure 22. The heading consists of four lines of output. Two tabulating cards must be used for each line of output. Therefore, there will be a total of eight cards in this section. The eight cards can be subdivided into four groups of two according to the four lines of output.

**F**., . . .

- (a) Line 1
- (b) Line 2
- (c) Line 3
- (d) Line 4

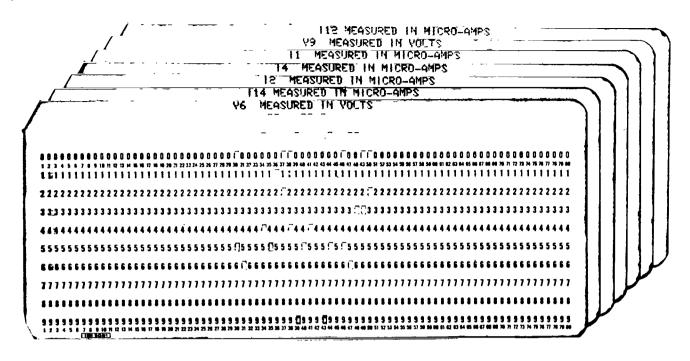

Figure 18.- Sample card setup of units of measurement section for seven parameters

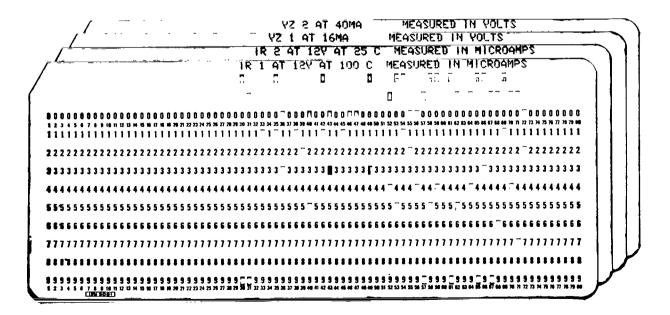

Figure 19.- Sample card setup of units of measurement section for four parameters

ł

Figure 20.- Sample output illustrating the units of measurement section

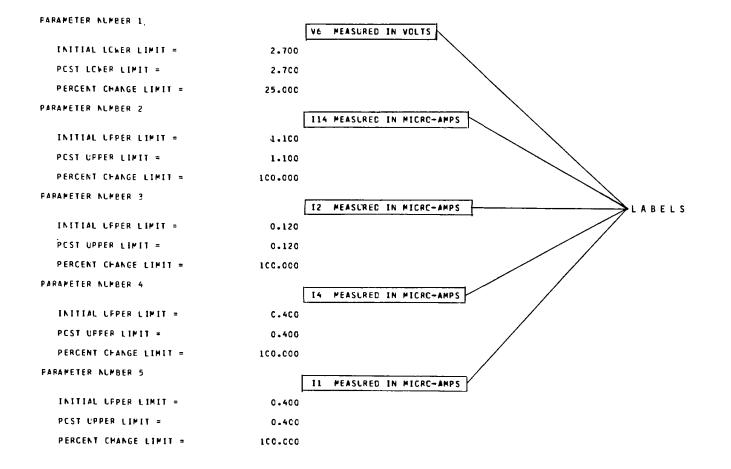

LIST OF PARAMETER LIMITS

|  | P۸ | RAM | ETER | NUM | EER | 7 |
|--|----|-----|------|-----|-----|---|
|--|----|-----|------|-----|-----|---|

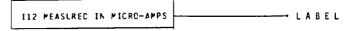

#### FRECLENCY EISTRIBUTIONS OF MEASUREMENTS AT EACH READING PERIOD

| CELL               | INITIAL | 1CCC FRS    |
|--------------------|---------|-------------|
| C.CC5C             | S       | С           |
| C.00100            | 18      | С           |
| C.CC2C0            | 22      | C           |
| 0.0030.0           | 1       | С           |
| C.CC350            | C       | 0           |
| C.CC4C0            | ç       | ç           |
| C.CC450            | c       | c<br>D<br>C |
| C.CC5C0            | C       |             |
| C.CC550            | С       | C .         |
| 03333.3            | c       | 24          |
| 0.00650            | C<br>C  | C           |
| C.CC7C0            | C       | 17          |
| 0.00800.0          |         | 3<br>0      |
| C.CC850<br>C.CC9C0 | c<br>c  | c<br>c      |
| 0.00900            | L       | 5           |
| AVERAGE            | C.CC2   | C.CC6       |
| STC.CEV.           | 0.0005  | 0.0005      |
| SMALLEST NC.       | C.CC1C  | 0.000       |
| LARGEST NC.        | 0.0030  | C.CC7C      |

FREGLENCY DISTRIBUTIONS OF PERCENT CHANGE VALUES

(THE PERCENT CHANCE HAS BEEN CALCULATED FROM THE FIRST TIME INTERVAL.)

| CELL<br>-1CCC.CCCCO<br>-75C.CCCCCO<br>-5CC.CCCCCO<br>-1CC.CCCCCO<br>-1CC.CCCCO<br>1C.CCCCCO<br>1C.CCCCO<br>1CC.CCCCO<br>5CC.CCCCCO<br>5CC.CCCCCO<br>75C.CCCCCCO<br>1CC.CCCCCO<br>1CC.CCCCCO | IN 1710L | ICCC FRS<br>C<br>C<br>C<br>C<br>C<br>C<br>C<br>C<br>C<br>C<br>C<br>C<br>C<br>C<br>C<br>C<br>C<br>C<br>C |
|----------------------------------------------------------------------------------------------------|----------|----------------------------------------------------------------------------------------------------|
| AVERAGE                                                                                                    | -c.ccc   | 350%813                                                                                                 |
| SIC.CEV.                                                                                                    | -0.0000  | 141.3699                                                                                                |

Figure 21.- Sample output illustrating the use of the units of measurement section

.

|                 |                                                                                                    |                                                                                                  |                                                                                        |                                                                                        |                                                                                        | 00110                                                                         |                                                     |                                                             |                    |
|-----------------|----------------------------------------------------------------------------------------------------|--------------------------------------------------------------------------------------------------|----------------------------------------------------------------------------------------|----------------------------------------------------------------------------------------|----------------------------------------------------------------------------------------|-------------------------------------------------------------------------------|-----------------------------------------------------|-------------------------------------------------------------|--------------------|
| 112<br>At 4.5V  | V9<br>At 5.5V                                                                                              | 11<br>AT 5.5V                                                                                    | 14<br>AT 5.5V                                                                          | 12<br>At 5.5V                                                                          | 114<br>At 5.CV                                                                         | VE<br>AT 4.5V                                                                 | TEST<br>CCCE                                        | LNIT<br>NUMBER                                              | COLUMN<br>HEADINGS |
| 0.001           | 0.1066                                                                                                    | 0.1426                                                                                           | 0.1969<br>0.1970                                                                       | 0.C691<br>0.C692                                                                       | C.783<br>C.783                                                                         | 3.12C<br>3.120                                                                | 1<br>3                                              | 141<br>141                                                  |                    |
| 0.002           | 0.1313                                                                                                    | 0.1717                                                                                           | C.2422                                                                                 | C.C834                                                                                 | C.78¢                                                                                  | 3.146                                                                         | 1                                                   | 142                                                         |                    |
| 0.007           | 0.1315                                                                                                    | 0.1718                                                                                           | 0.2422                                                                                 | 0.0834                                                                                 | C.785                                                                                  | 3.148                                                                         | 3                                                   | 142                                                         |                    |
| 0.002<br>0.007  | 0.1175<br>0.1173                                                                                           | 0.2032<br>0.2036                                                                                 | 0.2885<br>C.2889                                                                       | C.C998<br>C.1CCC                                                                       | 0.949<br>C.949                                                                         | 3.185<br>3.179                                                                | 1<br>3                                              | 143<br>143                                                  |                    |
| 0.001<br>0.006  | 0.1004                                                                                                    | 0.1773<br>0.1775                                                                                 | 0.2457<br>0.2460                                                                       | 0.C87C<br>0.C871                                                                       | C.92?<br>0.924                                                                         | 3.143<br>3.142                                                                | 1<br>3                                              | 144<br>144                                                  |                    |
| C.001<br>0.006  | 0.1016<br>0.1017                                                                                           | 0.1685<br>0.1689                                                                                 | C.2221<br>0.2224                                                                       | C.C730<br>O.C731                                                                       | 0.85°<br>0.855                                                                         | 3.1C2<br>3.1C1                                                                | 1<br>3                                              | 145<br>145                                                  |                    |
| 0.001           | C.C893                                                                                                    | C.1851                                                                                           | C.2611                                                                                 | C.C892                                                                                 | C.957                                                                                  | 3.145                                                                         | 1                                                   | 147                                                         |                    |
| 0.006           | 0.0894                                                                                                    | C.1856                                                                                           | C.2615                                                                                 | C.C894                                                                                 | 0.958                                                                                  | 3.141                                                                         | 3                                                   | 147                                                         |                    |
| 0.002<br>0.006. | 0.1226<br>0.1228                                                                                           | 0.1830<br>0.1830                                                                                 | 0.2618<br>0.2617                                                                       | 0.C750<br>C.C751                                                                       | 0.875<br>0.875                                                                         | 3.174<br>3.175                                                                | 1<br>3                                              | 14E<br>148                                                  |                    |
| 0.002           | 0.C930<br>0.C930                                                                                           | 0.1791<br>0.1791                                                                                 | 0.2578<br>0.2580                                                                       | 0.C889<br>0.C890                                                                       | 0.835<br>0.835                                                                         | 3.182<br>3.182                                                                | 1<br>3                                              | 149<br>149                                                  |                    |
| 0.001           | 0.1031                                                                                                    | 0.1521                                                                                           | C.2171                                                                                 | 0.0752                                                                                 | C.721<br>C.721                                                                         | 3.C95<br>3.C89                                                                | 1<br>3                                              | 15C<br>15C                                                  |                    |
| 0.001           | 0.1188                                                                                                    | C.1674                                                                                           | C.2382                                                                                 | C.C833                                                                                 | C.771                                                                                  | 3.141                                                                         | 1                                                   | 151                                                         |                    |
| 0.002           | 0.1192<br>C.1072                                                                                           | 0.1947                                                                                           | 0.2846                                                                                 | 0.0972                                                                                 | 1.025                                                                                  | 3.212                                                                         | 1                                                   | 153                                                         |                    |
| 0.007           | 0.1070                                                                                                    | 0.1949                                                                                           | C.2848                                                                                 | C.C973                                                                                 | 1.024                                                                                  |                                                                               |                                                     |                                                             |                    |
| C.001<br>0.006  | 0.C868<br>0.C867                                                                                           | 0.1730<br>0.1733                                                                                 | 0.2497<br>0.2503                                                                       | 0.C844<br>0.C846                                                                       | C.842<br>O.847                                                                         | 3.198<br>3.193                                                                | 1<br>3                                              | 154<br>154                                                  |                    |
| 0.001           | C.C879                                                                                                    | 0.1690                                                                                           | 0.2336                                                                                 | 0.0815                                                                                 | 0.921<br>C.921                                                                         | 3.142<br>3.140                                                                | 1<br>3                                              | 155<br>155                                                  |                    |
| 0.002           | 0.1486                                                                                                    | C.1843                                                                                           | C.2689                                                                                 |                                                                                        | 0.876                                                                                  |                                                                               | 1                                                   | 157                                                         |                    |
|                 | 0.1031<br>0.1031<br>0.1188<br>0.1192<br>0.1072<br>0.1072<br>0.1070<br>0.0868<br>0.0867<br>0.0879<br>0.0879 | 0.1521<br>0.1523<br>C.1674<br>0.1671<br>0.1947<br>0.1949<br>0.1733<br>0.1733<br>0.1690<br>0.1692 | 0.2174<br>C.2382<br>O.2378<br>O.2846<br>C.2848<br>O.2497<br>O.2503<br>O.2503<br>O.2338 | 0.C752<br>C.C833<br>O.C831<br>C.C972<br>C.C973<br>O.C844<br>O.C846<br>O.C815<br>O.C816 | C.721<br>C.777<br>O.777<br>1.02F<br>1.024<br>C.842<br>O.847<br>O.847<br>C.921<br>C.921 | 3.089<br>3.141<br>3.151<br>3.212<br>3.208<br>3.198<br>3.193<br>3.142<br>3.140 | 2<br>1<br>3<br>1<br>3<br>1<br>3<br>1<br>3<br>1<br>2 | 15C<br>151<br>151<br>153<br>153<br>154<br>154<br>154<br>155 |                    |

CCMPLETE LIST OF UNITS

Figure 22.- Sample output illustrating the use of the column heading section

r

Line 1. This first group of cards sets up the first line of the heading in Figure 22. The general format is: Column 15 18 25 30 6 38 42 50 62 74 Card #1 UNIT TEST ΡN  $\mathbf{PN}$ PN PN Card #2 PN $\mathbf{PN}$ PN PNwhere PN represents the parameter names which can be no longer than ten (10) characters. These characters may be alphabetic, numeric, or a combination of both, e.g., Il, VR, 1B. Example 1 (Line 1): Column 6 15 18 25 30 38 42 50 62 74 Card #1 UNIT TEST V6 114 T 2 Τ4 Card #2 V9 11 I12 Example 2 (Line 1): Column 6 Card #1 UNIT TEST IRl IR2 VZ1 VZ2 Card #2 (blank) Line 2. The second group of cards sets up the second line of the heading in Figure 22. The general format is: Column 6 15 18 25 30 38 42 50 62 74 Card #1 NUMBER CODE ΤС TC TCTC Card #2 тС ΤС ΤС

1.

where TC represents the test conditions expressed in numeric form or code.

Example 1 (Line 2):

Card #1 NUMBER CODE AT 4.5V AT 5.0V AT 5.5V AT 5.5V Card #2 AT 5.5V AT 5.5V AT 4.5V

Lines 3 and 4. These two groups of cards are set up using the same format as Line 2 except that Columns 1 to 38 are left blank, and are used for additional test conditions, such as temperature, etc. If there is no need for them, then they must be inserted blank.

Example 1 (Line 3): Column 6 15 18 25 30 38 42 50 62 74 Card #1 (blank) (blank)100C 25C Card #2 (blank)

If eight parameters are not used, then the parameters are listed according to the above set-up, and those which are not used are left blank, as in Example 1. If the second card is not used, it must be inserted blank in order to maintain the proper number of cards, as in Example 2. The same holds true for the test conditions. If eight parameters were not measured, then the conditions are listed for those which were measured and the other spaces are left blank. If the second card is not used, it must be inserted blank.

These four groups are illustrated in Figures 23 and 24. Figure 23 illustrates the set-up when there are seven parameters. Figure 24 illustrates the set-up when there are only four parameters.

Cell Distribution Heading. This sub-section sets up the frequency and percent change distribution headings, as in Figure 25. These lines are set up by two cards. The general format is:

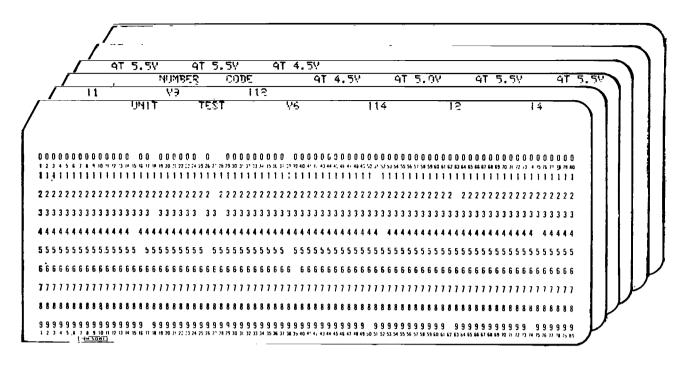

Figure 23.- Sample card setup of column heading section for seven parameters

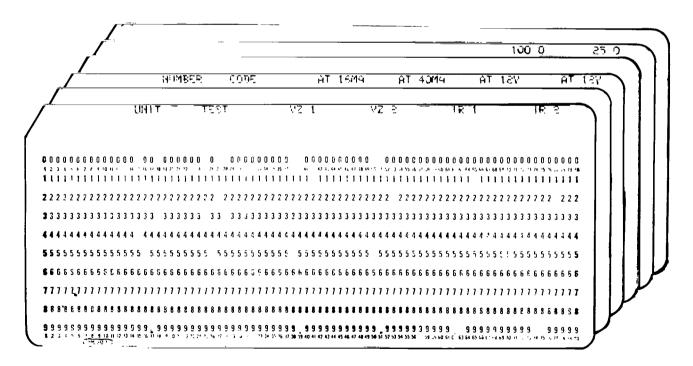

Figure 24.- Sample card setup of column heading section for four parameters

ŝ.

45

. . .

VZ 1 AT 16MA MEASURED IN VOLTS FREQUENCY DISTRIBUTIONS OF MEASUREMENTS AT EACH READING PERIOD IE.SCCCO 5CO HRS 250 HRS INITIAL 5C HRS 125 HRS -0 С C 17.0000 Ċ c Ċ Ō 0 17.10000 1 7 С 13 C Z 0 2 1 17.30000 7 5 9 6 6 8 5 8 17.4000 17.5000 17.6000 17.7000 4 7 8 5 7 8 9 13 15 12 14 13 7 10 7 17.8000 ρ ć 5 7 é 6 17.50000 5 1 2 4 C ć 1 1 3 18.10000 Ċ č ō ō ō 18.2000 с с с c c с с с с õ AVERACE 17.547 17.591 17.554 17.579 17.607 STC.CEV. C.2055 C.1958 C.2C11 0.2104 0.1590 SMALLEST NC. 17.1000 17.2000 17.1000 17.2000 17.2000 LARGEST NC. 18.0000 18.000 17.9000 18.0000 18.0000 FRECLENCY DISTRIBUTIONS OF PERCENT CHANCE VALUES (THE PERCENT CHANGE HAS BEEN CALCULATED FROM THE FIRST TIME INTERVAL.) CELL -50.00000 -40.0000 -20.0000 25C HRS 5CO HRS INITIAL SC HRS 125 HRS 0 0 ĉ Ċ, С 0 1000000 0 c č -20.00000 0 С 0 С 0 0 0 -10.0000 õ -5.0000 Ċ C 0 A 0

CELL HEADING

| SIC.CEV. | -0.000 | C.2548 | C.26C5 | C.2868 | C.2796 |  |
|----------|--------|--------|--------|--------|--------|--|
| #VERACE  | -0.000 | C.251  | C.C41  | C.34C  | C.181  |  |
| 50.00000 |        | c      | Ċ      | с      | c      |  |
| 40.00000 |        | 0      | 0      | С      | С      |  |
| 30.0000  |        | 0      | С      | С      | С      |  |
| 20.0000  |        | 0      | С      | 0      | 0      |  |
| 15.0000  |        | C      | С      | C      | С      |  |
| 10.0000  |        | 0      | 0      | С      | 0      |  |
| 5.00000  |        | 24     | 8      | 34     | 17     |  |
| ~        |        | 33     | 49     | 23     | 40     |  |

PARAMETER NUMBER 1

Figure 25.- Sample output illustrating the use of cell distribution heading section

| Column        |      |               |      |               |    |    |    |               |
|---------------|------|---------------|------|---------------|----|----|----|---------------|
| 6             | 10   | 18            | 25   | 30            | 38 | 50 | 62 | 74            |
| Card #1       |      |               |      |               |    |    |    |               |
|               | CELL |               | INIT | IAL           | TP | TP | TP | $\mathbf{TP}$ |
| Card #2       |      |               |      |               |    |    |    |               |
| $\mathbf{TP}$ |      | $\mathbf{TP}$ |      | $\mathbf{TP}$ |    |    |    |               |

where TP represents the time periods or time intervals, either expressed in numbers or in code, as in Figures 26 and 27. (Note: The number of TP's corresponds exactly to the NRTIME as defined in the numeric variable section of Section II since the zero (0) or initial time period is included in the heading already, INITIAL).

Example #1:

Lin.

| Column<br>6 |               | 18 | 25   | 30   | 38        | 50     | 62    |     | 74  |     |
|-------------|---------------|----|------|------|-----------|--------|-------|-----|-----|-----|
| Card #      | ı             |    |      |      |           | 50     | 02    |     | /4  |     |
| Card #      |               |    | INIT | IAL  | 1000 HRS  |        |       |     |     |     |
|             | (blank)       |    |      |      |           |        |       |     |     |     |
| Example     | e #2:         |    |      |      |           |        |       |     |     |     |
| Card #:     | l<br>CELL     |    | PRE- | TEST | POST-TEST |        |       |     |     |     |
| Card #2     | 2<br>(blank)  |    |      |      |           |        |       |     |     |     |
| Example     | e #3:         |    |      |      |           |        |       |     |     |     |
| Card #1     | l<br>CELL     |    | INIT | IAL  | 50 HRS    | 125 HF | S 250 | HRS | 500 | нрс |
| Card #2     | 2<br>1000 HRS |    |      |      |           |        |       |     | 200 |     |

#### FORMATS

This section of the data deck contains exactly two cards: the Input and Output Data Specification Cards. The first card specifies the format of the data cards which contain the actual parameter readings (see pp. 21 and 56). The second card specifies the format (see p. 56) for the output of the parameter readings which are shown in the sample output in Figure 28.

| 1              |            |            |         | 1          |    |                | ך<br>דו | 4 | R       | 5    |             |   |           | ~   | - | -         | 11          | 41          | т          | łī            | 4t         |        |      |     |     |   | 5    | D.  | ĥ | R    | 5   |   |             |             |     | 18              | 25  |     | 45          | s   |           |   |     | a   | 25  | 0   | н | R   | 5 |     |     |   | 5   | 00  | 5   | ٩R       | 2 |   |
|----------------|------------|------------|---------|------------|----|----------------|---------|---|---------|------|-------------|---|-----------|-----|---|-----------|-------------|-------------|------------|---------------|------------|--------|------|-----|-----|---|------|-----|---|------|-----|---|-------------|-------------|-----|-----------------|-----|-----|-------------|-----|-----------|---|-----|-----|-----|-----|---|-----|---|-----|-----|---|-----|-----|-----|----------|---|---|
|                |            |            |         |            |    |                |         | - |         |      |             |   |           |     |   |           | •           | ••          | •          | • •           | •••        | -      |      |     |     |   | -    | •   | - | •    | -   |   |             |             |     |                 |     |     | -           |     |           |   |     |     |     | -   | - |     | - |     |     |   | -   |     |     | ۳.       |   | ļ |
|                |            |            |         |            |    |                |         |   |         |      |             |   |           |     |   |           |             |             |            |               |            |        |      |     |     |   |      |     |   |      |     |   |             |             |     |                 |     |     |             | •   |           |   |     |     |     |     |   |     |   |     |     |   |     |     |     | •        |   |   |
| 0000           | 0 O        | ) 0        | 0       | 0 0        | 0  | 0              | 0 0     | 0 | 0       | 0 0  | ) (         | 0 | 0 (       | ) ( | 0 | 0 (       | 0 0         | 0 0         | <u>،</u> ا | 0 (           | ) (        | 0      | 0 1  | 0 0 | 0 0 | 0 | 0 1  | ٦0  | 0 | 0 (  | (   | 0 | 0 0         | 0 1         | 0   | 0 0             | 0   | 0 ( | 0 0         | ſ   | 0 0       | 0 | 0 ( | 0 0 | 0   | 0   | 0 | 0 í | 0 | 0 ( | 0 0 | 0 | 0 1 | ł   | 0   | 0 0      | 1 | 1 |
| 1234<br>1111   | • 5<br>1 1 | i 6<br>  1 | ,<br>1, | • •<br>1 1 | 10 | n<br>1         | 1 1     | 1 | 15<br>1 | 16 1 | 7 18<br>  1 | 1 | 20 :<br>1 | 1 2 | 1 | 74 2<br>1 | 5 24<br>1 1 | 6 27<br>  1 | 283        | 1             | 1          | 1      | 33 S | 1 1 | 11  | 1 | 38 3 | 1 1 | 1 | 47.4 | 1 1 | 1 | 46 4<br>1 1 | 7 41<br>  1 | 1   | <sup>50 5</sup> | 1   | 11  | 4 55<br>  1 | 1   | 575<br>11 | 1 | 1   | 1 1 | 1   | 1 1 | 1 | 11  | 1 | 1   | 11  | 1 | 1   | 1   | 1   | 11<br>11 | 1 |   |
| <b>2</b> 2 2 2 | 2 2        | 2 2        | 2       | 2 2        | 2  | 2              | 22      | 2 | 2       | 2 2  | 2 2         | 2 | 2 :       | 2 2 | 2 | 2 2       | 2 2         | 2 2         | 2          | 2 3           | 2 2        | 2      | 2 :  | 2 2 | 2 2 | 2 | 2 3  | 2 2 | 2 | 2 .  | 2   | 2 | 2 2         | 2           | 2   | <b>2</b> (      | 2   | 2 2 | 2 2         | : : | 2 2       | 2 | 2 2 | 2:  | 2 3 | 22  | 2 | 2:  | 2 | 2 2 | 2 2 | 2 | 2 2 | 2 2 | 2   | 22       | : |   |
| 3333           | 33         | 3          | 3       | 33         |    | 3              |         | 3 | 3       | 33   | 13          | 3 | 3 :       | 33  | 3 | 3 3       | 33          | 3           | •          | 3 :           | <b>}</b> ' | 3      | 3 :  | 33  | 33  | 3 | 3 :  | 33  | 3 | 3 3  | 33  | 3 | 33          | 3           | 3   | 33              | 3   | 3 3 | 3           | 3   | 33        | 3 | 3 : | 3 3 | 3 3 | 33  | 3 | 33  | 3 | 3 3 | 3 3 | 3 | 3 3 | 3   | 3   | 33       | 3 |   |
| 4 4 4 4        | 14         | 4          | 4       | 4 4        | 4  | 4              | 4 4     | 4 | 4       | 4 4  | 4           | 4 | 4 4       | 4   | 4 | 4 4       | 14          | 4           | 4          | 4 4           | 4          | 4      | 4    | 4 4 | 14  | 4 | 4 /  | 14  | 4 | 4 4  | 14  | 4 | 4 4         | 4           | 4   | 4 4             | 4   | 4 4 | 4           | 4   | 4 4       | 4 | 4 4 | 14  | 4 4 | 14  | 4 | 4 4 | 4 | 4 4 | 14  | 4 | 4 4 | 4   | 4   | 4 4      | 4 |   |
| 5555           | 5 5        | i 5        | 5 :     | 55         | 5  |                | 55      | 5 | 5       | 55   | i 5         | 5 | 5 5       | i 5 | 5 | 5 5       | j           | 5           | 5          | 5 !           | i 5        | 5      | 5 !  | 5 5 | 5 5 | 5 |      | 5 5 | 5 | 55   | 5 5 | 5 | 55          | 5           | 5 ! | 55              | !   | 55  | 5           | 5 ! | 55        | 5 | 5 5 | i 5 | (   | 55  | 5 | 55  | 5 | 5 5 | i 5 | 5 | ! 5 | i 5 | 5   | 55       | 5 |   |
| <b>5</b> 6 6 6 | 6 6        | 6          | 6       | 66         | 6  | 6              | 66      | 6 | 6       | 66   | 6           | 6 | 6 (       | 6 6 | 6 | 6 8       | 6 6         | 6           | 6          | 6 6           | 6          | 6      | 6 (  | 66  | 66  | 6 | 6 (  | 5 6 | 6 | 68   | 66  | 6 | 66          | 6           | 6   | 66              | 6   | 66  | 6           | 6   | 66        | 6 | 6 6 | 6 6 | 6 6 | 66  | 6 | 66  | 6 | 6 6 | 6 6 | 6 | 6 6 | 6   | 6   | 66       | 6 |   |
| <b>1</b> 111   | 1          | 7          | 1       | 17         | 7  | 1              | 77      | 1 | 1       | 77   | 7           | 1 | 77        | 1   | 7 | 77        | 1           | 1           | 7          | 11            | 1          | 7      | 1    | 11  | 17  | 1 | 11   | 17  | 7 | 77   | 11  | 7 | 77          | 7           | 7   | 11              | 7   | 77  | 7           | 7   | 77        | 7 | 77  | 7   | 77  | 17  | 7 | 77  | 7 | 77  | 7   | 7 | 77  | 7   | 7   | 11       | 1 |   |
|                | 8          |            | 8 8     | 8 8        | 8  | 8              | 88      | 8 | 8       | 88   | 8           | 8 | 8 8       | 8   | 8 | 88        | 8           | 8           | 8          | 88            | 8          | 8      | 8 8  | 3 8 | 8   | 8 | 8 8  | 8   | : | 8 1  | 8   | 8 | 8 8         | 8           | 8 1 | 8 8             | 8   | 8 ; | 8           | 8 1 | 8 8       | 8 | 88  | 8   | 88  | 8 8 | ł | 8 8 | 8 | 8 8 | 8   | 8 | 88  | 8   | 8   | 8        | 8 |   |
| 9999           | 9          | 9          | 9 9     | 9 9        | 9  | 9 <sup>%</sup> | 9 9     | 9 | 9 9     | 9 9  | 9           | 9 | 9 9       | 9   | 9 | 9         | <u>_</u> 9  |             | 9<br>24 2  | י<br>פי<br>פי | 9          | 9<br>v | 9 9  | 9 9 | 9   | 9 | 9 9  | 9   | 9 | 9    | 9   | 9 | 9 9         | 9           | 9 9 | 9 9             | 9 9 | 9 9 | )<br>  65   | 9 9 | 9 9       | 9 | 9 9 | 9   | 99  | 9 9 | 9 | 9   | 9 | 9 9 | 9   | 9 | 9 9 | 9   | 9 9 | 9 '      | 9 | J |

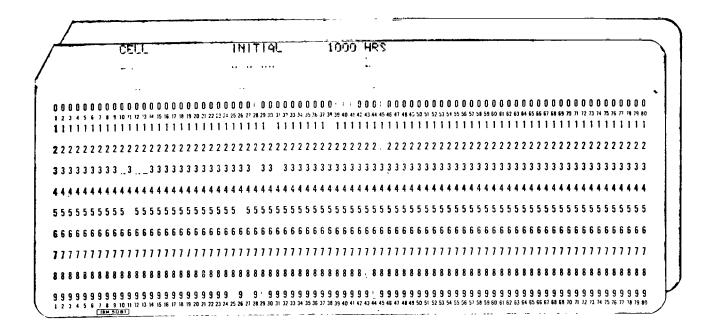

Figure 26.- Sample card set-up of cell distribution heading section

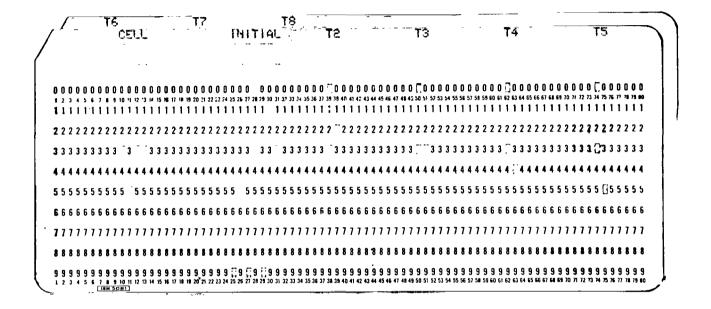

No.

Figure 27.- Sample card set-up of cell distribution heading section

### COMPLETE LIST OF UNITS

| UNIT<br>NUMBER | TESI<br>CUDE | VZ 1<br>AT 16MA | VZ 2<br>At 40MA | IR 1<br>AT 12V<br>100 C | IR 2<br>At 12V<br>25 C |
|----------------|--------------|-----------------|-----------------|-------------------------|------------------------|
| 65             | 5            | 17.700          | 17.900          | 0.662                   | 0.041                  |
| 66             | 1            | 17.400          | 17.700          | 0.152                   | 0.013                  |
| 66             | 2            | 17.500          | 17.600          | 0.170                   | 0.012                  |
| 66             | 3            | 17.500          | 17.600          | 0.175                   | 0.018                  |
| 66             | 4            | 17.500          | 17.700          | 0.180                   | 0.020                  |
| 6ć             | 5            | 17.500          | 17.700          | 0.164                   | 0.014                  |
| £ .67          | 1            | 17.600          | 17.900          | 0.237                   | 0.009                  |
| 67             | 2            | 17.700          | 17.800          | 0.278                   | 0.010                  |
| 67             | 3            | 17.600          | 17.800          | 0.257                   | 0.010                  |
| 67             | 4            | 17.700          | 17.900          | 0.277                   | 0.012                  |
| 67             | 5            | 17.600          | 17.800          | 0.276                   | 0.009                  |
| 68             | 1            | 17.700          | 18.000          | 0.168                   | 0.00%                  |
| 68             | 2            | 17.700          | 18.000          | 0.194                   | 0.007                  |
| 68             | 3            | 17.700          | 17.900          | 0.190                   | 0.007                  |
| 68             | 4            | 17.800          | 18.000          | 0.213                   | 0.009                  |
| 88             | 5            | 17.700          | 18.000          | 0.201                   | 0.005                  |
| 69             | 1            | 17.400          | 17.700          | 0.815                   | 0.011                  |
| 69             | 2            | 17.500          | 17.600          | 0.093                   | 0.012                  |
| 69             | 3            | 17.400          | 17.600          | 0.081                   | 0.011                  |
| 69             | 4            | 17.500          | 17.700          | 0.089                   | 0.013                  |
| 69             | 5.           | 17.400          | 17.700          | 0.092                   | 0.012                  |
| 70             | 1            | 17.800          | 18.000          | 0.680                   | 0.037                  |
| 70             | ··· 2        | 17.800          | 18.000          | 0.772                   | 0.038                  |
| 70             | 3            | 17.800          | 17.900          | 0.683                   | 0.037                  |
| 70             | ÷ 4          | 17.900          | 18.200          | 0.745                   | 0.044                  |
| 70             | 5            | 17.800          | 18,000 11 1     | 0.718                   | 0.032                  |
|                |              |                 |                 |                         |                        |

Figure 28.- Sample output illustrating the output format

#### Parameter Readings

The fifth section of the data deck contains the actual parameter readings.

The following rules must be adhered to when preparing this section:

(1) On each data card, the test code, unit number, and parameter readings must appear in the following sequence:

Test Code, Unit Number, Parameter Readings

(2) No alphabetic characters are permitted in the columns allotted to the parameter readings.

(3) Parameter readings which contain exponents must have the exponent value located in the column(s) immediately following the columns allotted for each parameter.

(4) Parameter readings which do not contain exponents must be separated by leaving a blank column after each reading.

(5) The data cards which contain the parameter readings must be collated sequentially according to the unit numbers starting with the lowest unit number.

(6) Readings for each unit number must be arranged according to the sequence of the time periods.

#### V. APPLICATION

There are many instances in the course of quality control and reliability activities when a simple listing of parameter readings is sufficient (the parameters may or may not be checked to specification limits) instead of a detailed analysis. For this purpose, the variable ILIST is used.

With each and every output of CARDA, Figures 1, 5, and 6 are always given. If no descriptive data are required in Figure 1, then 15 blank cards are used as input.

The failure rate portion of Figure 6 is an option and is obtained by using ICONF along with the variable TIME. Failure rates are calculated for life tests only.

The various confidence limits presented are for informational purposes and seem to represent the most common ones requested. Data for up to eight time periods can be analyzed. As can be deduced from Figure 6, the time intervals in the life test do not have to be equally spaced.

A histogram similar to the one in Figure 3 can be obtained by using the variable IHISTO in conjunction with the variable CELL. The cell limits must be provided by the user. The maximum number of X's that will be printed out for any one cell is 74. However, the accumulative number of units/cell values will be correct. Histograms have numerous applications in the field of data analysis, and the ability to vary the cell limits is a highly desirable feature of CARDA.

The variable NRTIME along with the variable CELL was used to produce the frequency distributions of measurements at each reading period shown in Figure 4. Although this figure refers to a time sequence, CARDA can be used to display a sequence of "lots", time, manufacturing operations, environmental tests, etc. It also has use as a variable control chart.

The variable CHANGE is used in conjunction with the variables NRTIME and CELL to produce the frequency distributions of percent change values that are also shown in Figure 4. The percent change values are calculated from the first sequence interval, unless the variable IPCT is used, then it is calculated from the previous interval. The method of calculation depends upon the user's preference. If CHANGE is not specified, then the percent changes will not be calculated and no such distributions given.

NACEPT should equal the required acceptance number as indicated in Figure 6. An acceptance number of zero is understood unless a value is specified. In a sequential test, CARDA always

separates the initial (which is usually the pre-test measurement) rejects from the subsequent rejects as indicated in Figure 6.

The variables DELTA, PCT, XLOWER, XUPPER, YLOWER, and YUPPER are specification limits. If a unit must be beyond both a maximum deviation and a percent change limit, IFAIL should be used. IFAIL allows for the case when the percent change of a parameter might be large from one reading period to another but the actual amount of change relatively insignificant.

#### Reed

The variable REED can be used in the special case where the input data is in a coded form. It allows the user to write his own input subroutine and insert it into CARDA. Figure 29 shows the fixed statements that must be included in the subroutine. The decoded test data must be transferred to CARDA by means of the Y (I, J) array, where I is equal to NRTIME and J is equal to NOPARA. The variables UN and TESTY are the FORTRAN names referring to the unit number and test codes, respectively.

#### Scale

The variable SCALE can be used in conjunction with parameter measurement exponents to shift the decimal point. For example, a measurement of .003 may be punched on a data tabulating as 33, where the underlined or second 3 is the negative exponent. If SCALE were set to 3 for this particular parameter, the printed computer output would be a 3 instead of .003. This would save printed output space. With the same scale setting a value of:

.030 recorded as 32 would print out as 30. .3 recorded as 31 would print out as 300. 3.0 recorded as 30 would print out as 3000. .00003 recorded as 34 would print out as .3. .000003 recorded as 35 would print out as .03. .0000003 recorded as 36 would print out as .003.

#### Error Messages

Most EDP installations have built-in machine and programming checks to monitor the computer input for invalid data. For example, when a letter appears in a card column that had been specified for a number, it is common practice to abort the program. Why process mispunched data? Likewise, CARDA has its own checking scheme that safeguards against some of the more common data recording and processing errors it encounters.

| DIMENSION<br>SECTION<br>FOR USER<br>SUPPLIED<br>VARIABLES |    | SUBROUTINE RED3 (NOPARA,NTIME,Y,TESTY,UN,FMT2)<br>DIMENSION Y(8,8),UN(8),TESTY(8),FMT2(20)<br><br>DO 50 J=1,NTIME<br>READ(9,FMT2) TESTY(J),UN(J), (, I=1,NOPARA) |
|-----------------------------------------------------------|----|----------------------------------------------------------------------------------------------------|
| BODY OF<br>USER<br>SUPPLIED                               |    |                                                                                                    |
| INPUT SUB-                                                |    | • • • • •                                                                                                    |
| ROUTINE                                                   |    | •••••<br>••••<br>••••<br>Y(I,J) = ••••                                                                                                    |
|                                                           | 50 | CONTINUE<br>RETURN<br>END                                                                                                    |

Figure 29.- Fixed statements in a user-supplied input subroutine

#### Initial Readings

In any given sequence of tests, the initial reading of a parameter cannot be zero. If it is, then the unit will be removed from the report and the following error message printed.

Unit No. XXXXX Is Not Included In This Report

#### Data Cards

In any given sequence of tests, a data card for each unit at every time interval must be included in the input data deck, or else either of the following error messages might be printed.

Card Goof

or

5

Check Input Data for Illegal Card Procedure

Devices that contain zeros for parameter measurements are counted as failures. This is done to include catastrophic failures in the reject count and to assure that all devices are measured during the course of a test.

#### Parameter Reading Data Cards

It is a common procedure at some test installations to remove devices that are found to be outside specification limits at the particular test interval or sequence when the failure was detected. Consequently, some devices that start a particular sequence of tests may not complete all the tests because they were classified as failures during the sequence, and others may not complete a sequence of tests because they were misplaced or lost. In such cases, tabulating cards for the missing portion of the test sequence containing at least the test code and device unit number must be inserted at their appropriate location in the Input Data Deck.

Every device that starts a series of tests must have a data card corresponding to each test in the series. The parameter readings may be blank, but the test code and unit number must be present.

In the Input Data Deck, the parameter reading data cards are arranged by test code within unit number starting with the lowest unit number and the first test code.

#### Format Specifications

An introduction as to how to prepare the Input Data Specification Card was described in Section II. The Output Data Specification Card is prepared in a similar manner except that the field width in the "F" format must be made large enough to include a decimal point and plus sign (which is always understood for positive numbers). For example, the number

#### 99.99

might appear on a data card in four columns as

9999

and be specified on the input format specification card as

F4.2

To print out the same number

99.99

the "F" format would have to appear on the output format specification card as

F6.2

to include printing columns for the sign, 4 digits, and decimal point.

The test code precedes the unit number on the input data card, but the unit number precedes the test code for printed output. This must be reflected on the Input and Output Data Specification Cards.

#### Test Codes

If test codes are composed of alphanumeric characters then the "A" format must be specified on the input and output format specification cards. The "A" format consists of the letter A followed by the number of card columns on the data card or printed columns required to describe the test code. For example, test codes such as

T1 would be specified as A2, T13 would be specified as A3, G191 would be specified as A4,

The "A" format cannot contain more than four characters. Since in any test sequence there cannot be more than eight testing intervals, the numbers one to eight specified by the "F" format are recommended for use in CARDA.

#### Unit Number

CARDA will accept any number of devices. The unit number should be specified in the "F" format.

#### Automatic Collating

The emphasis thus far concerning the arrangement of the test measurement input data cards obtained from sequential testing has stressed the fact that they should be collated sequentially by test code within unit number as the output in Figure 2 indicates. However, in the more general type of component environmental and life testing, data is not collected in this required manner. Usually, in the course of a given series of tests, the data is collected by test code. All the data from test code No. 1 is collected before the data from test code No. 2, and all the data from test code No. 3 is collected before the data from test code No. 4, etc. Thus, at the conclusion of a given sequence of tests, there may be several groups of data, each group relating to a particular test code.

Such data must be collated according to the procedures previously described. This can be accomplished either manually, or automatically by the use of a collator. Because both of these procedures are susceptible to certain errors, extreme care must be taken. Errors most frequently arise when rejects have occured and the data cards for the rejects have either not been completely filled out, or they have been removed, and appropriate cards have not been replaced in the data deck. Sometimes, when tests are temporarily interrupted, duplicate data cards inadvertantly become produced for the device that was being tested at the time of the interruption. This is especially true in the case where automatic data-logging equipment is being used to record the test measurements.

To aid in the proper arrangement of the test measurement data cards, a sort and merger routine was especially designed for CARDA. This collating procedure was given the variable name COLATE spelled with one "L". It can be used by assigning the value one to the variable, e.g.:

COLATE = 1,

and placing it in the specification section, (SPEC), of the input data deck.

By using COLATE, the test measurement data cards can be inputed in any arrangement. For example, they could be arranged by groups according to test codes as is the most natural way of conducting tests, or they could be intermingled in some random manner. Of course, this sort and merge routine requires computer time and the more closely the data is arranged according to the proper sequence the less computer time will be required.

In addition to arranging cards, this routine will check to make sure that each device tested has the proper amount of data cards. If test cards are missing for various test codes, then these missing cards will be simulated with the proper unit number and test code. However, all the test measurements corresponding to the simulated card(s) will be assigned the value(s) of zero. For example, suppose unit number 10 was tested 4 times during a life test for parameters A, B, and C, and all the measurements had the value of 8, then the output listing might appear as follows:

| Unit Number | Test Code | <u>A</u> | B  | C  |
|-------------|-----------|----------|----|----|
| 10          | l.        | 8.       | 8. | 8. |
| 10          | 2.        | 8.       | 8. | 8. |
| 10          | 3.        | 8.       | 8. | 8. |
| 10          | 4.        | 8.       | 8. | 8. |

However, if data cards for test codes 2 and 3 were missing and COLATE were being used, then the output listing would appear as follows:

| Unit Number | Test Code | <u> </u> | B   | C   |
|-------------|-----------|----------|-----|-----|
| 10          | 1.        | 8.       | 8.  | 8.  |
| 10          | 2.        | 0.0      | 0.0 | 0.0 |
| 10          | 3.        | 0.0      | 0.0 | 0.0 |
| 10          | 4.        | 8.       | 8.  | 8.  |

Data cards for test codes 2 and 3 would have been simulated. In addition, if a lower specification limit of greater than zero, but less than 8 had been specified, the unit would have also been labeled and counted as a reject. COLATE should never be used as a substitute for the data handling and screening procedures previously mentioned. It should be considered as a safeguard feature, and used accordingly. The restrictions on the use of COLATE are as follows:

のためのない

(1) Test Codes must be numbered from 1 to 8. The "F" format must be used on the Input and Output Data Specification Card.

(2) All the data cards for test code number 1 must be present, or else erroneous calculations will occur.

(3) COLATE cannot be used to check or arrange more than 10,000 data cards.

#### Data Storage and Retrieval

Some of the more common media used for the storage of test data are paper tape, magnetic tape, discs, drums, tabulating cards, printed material, and microfilm. The selection of one or more types of media will depend upon the quantity of data to be stored, and the number of times it is to be retrieved for usage. In certain cases, one printed report might be sufficient with the data cards stored for a certain period of time and then destroyed. When large quantities of data are to be considered for storage, frequent retrieval, and distribution of results, then either discs or magnetic tapes combined with microfilm might provide an efficient and economical solution.

Third-generation computer hardware can be easily configured with high-speed printing plotting peripheral equipment to produce a very versatile system. In such a configuration, the output of CARDA can be either in the standard printed format or on photographic paper which is excellent for reproduction. At the same time, either 35mm or 16mm microfilm slides are easily obtainable for data storage. An example of output from high-speed printing and plotting equipment is shown in Figures 30 and 31. These figures indicate the actual size of the printed output.

#### Hardware Facilities

General purpose computers are usually classified as small, medium, or large depending upon their speed and core storage size. Greater flexibility in the programming language is obtained by a progression from the smaller to the larger types of computers. This is especially true in FORTRAN, the language in which CARDA is written. Therefore, there is a trade-off between machine cost (or rental) and programming costs. Consideration of these factors resulted in the selection of a large-scale computer system for the development of CARDA on which programming and operating costs could be minimized. CARDA requires approximately 500,000 core

#### COMPLETE LIST OF UNITS

| TEST          | UNIT<br>NUMBER | FSCZ  | IFN         | I IFN   | 1PDL    |
|---------------|----------------|-------|-------------|---------|---------|
| 25            | 3.             | 3.905 | 120.300     | 119.500 | 291.500 |
| 25            | 4.             | 4.113 | 120.100     | 119.300 | 291.200 |
| 25            | 5.             | 4.120 | 120.100     | 119.300 | 291.600 |
| 26            | 1.             | 4.052 | 99.150      | 100.200 | 241.200 |
| 26            | 2.             | 4,055 | 99.250      | 100.300 | 241,700 |
| 26            | 3,             | 3,834 | 99.300      | 100.400 | 241.600 |
| 26            | 4.             | 4.054 | 99.160      | 100.200 | 241.300 |
| 26            | 5.             | 4.055 | 99.170      | 100.200 | 241,600 |
|               |                |       |             |         |         |
| 27            | 1.             | 4.127 | 97,970      | 98.590  | 238,700 |
| 27            | 2.             | 4.130 | 98.040      | 104.500 | 248.500 |
| 27            | 3.             | 3.900 | 97.980      | 98.620  | 238.700 |
| 27            | 4.             | 4.130 | 97.950      | 98.550  | 238.700 |
| 27            | 5.             | 4.132 | 97.970      | 98.580  | 238,900 |
| 28            | 1.             | 4.024 | 103.900     | 103.500 | 252.000 |
| 28            | 2.             | 4.025 | 103.900     | 103.500 | 252.400 |
| 28            | 3.             | 3.805 | 103.900     | 103.600 | 252,400 |
| 28            | 4.             | 4.025 | 103.900     | 103.500 | 252.100 |
| 28            | <br>5.         | 4.024 | 103.800     | 103.500 | 252.300 |
| 20            | 5.             |       | £00,000     | 100,000 | 272.300 |
| 30            | 1.             | 3.974 | 97.980      | 99.180  | 238.200 |
| 30            | 2.             | 3.974 | 98.020      | 99.210  | 238.400 |
| 30            | 3.             | 3.753 | 98.010      | 99.220  | 238.300 |
| 30            | 4.             | 3.972 | 97.930      | 99.120  | 238.100 |
| 30            | 5.             | 3.973 | 97.950      | 99.120  | 238.400 |
|               |                |       |             |         |         |
| 31            | 1.             | 3.381 | 77.380      | 77.090  | 186.500 |
| 31            | 2.             | 3.283 | 77.480      | 77.200  | 187.000 |
| 31            | 3.             | 3.117 | 77.470      | 77.180  | 186,700 |
| THE ABOVE UNI |                |       | PARAMETER N |         |         |
| 31            | 4.             | 3.318 | 77,370      | 77.070  | 186.600 |
| 31            | 5.             | 3.295 | 77.390      | 77.110  | 186,800 |

Figure 30.- Printed output on photo paper (actual size)

日本の

in the second

# PARAMETER NUMBER 1 FSC2(PIN 14 AT 4.5V) MEASURED IN MILLI-AMPS

#### FREQUENCY DISTRIBUTIONS OF HEASUREHENTS AT EACH READING PERIOD

| CELL         | INITIAL | 100HRS | SOOHRS | 1000HRS | 2000HRS |
|--------------|---------|--------|--------|---------|---------|
| 3.10000      | ٥       | a      | ٥      | o       | 0       |
| 3.20000      | a       | o      | o      | 0       | 0       |
| 3.30000      | a       | C      | 2      | 0       | 0       |
| 3,40000      | a       | a      | 2      | a       | 0       |
| 3,50000      | o a     | 5      | 1      | 1       | 0       |
| 3.60000      | 4       | 3      | 6      | 3       | 4       |
| 3.70000      | 1       | a      | 6      | 1       | 1       |
| 3.80000      | 4       | 5      | 13     | 4       | 4       |
| 3.90000      | 6       | 7      | 15     | 8       | 8       |
| 4.00000      | 12      | 11     | 3      | 10      | 10      |
| 4.10000      | 14      | 14     | 1      | 14      | 14      |
| 4.20000      | 7       | 6      | a      | 7       | 7       |
| 4.30000      | 0       | a      | o      | 0       | o       |
| 4.40000      | 1       | 1      | C      | 1       | 1       |
| 4.59000      | 0       | 0      | 0      | 0       | 0       |
| AVERAGE      | 3.948   | 3,934  | 3.724  | 3.941   | 3.942   |
| STD.DEV.     | 9.1718  | 0.1803 | 0.1757 | 0.1799  | 0.1748  |
| SMALLEST NO. | 3,5540  | 3.4710 | 3.2490 | 3.4740  | 3.5280  |
| LARGEST NO.  | 4.3170  | 4.3150 | 4.9730 | 4.3160  | 4.3170  |

FREQUENCY DISTRIBUTIONS OF PERCENT CHANGE VALUES

(THE PERCENT CHANGE HAS BEEN CALCULATED FROM THE FIRST TIME INTERVAL.)

| ŒLL         | INITIAL | 100HRS | 500HRS | 1000HRS | 2000HRS |
|-------------|---------|--------|--------|---------|---------|
| -1000.00000 |         | 0      | o      | ٥       | D       |
| -750.00000  |         | 0      | ٥      | 0       | 0       |
| -500.00000  |         | C      | ۵      | o       | 0       |
| -200.00000  |         | 0      | o      | 0       | a       |
| ~100.00000  |         | 0      | 0      | 0       | ٥       |
| -50.00000   |         | 0      | o      | 0       | מ       |
| -10.00000   |         | 0      | 0      | 0       | 0       |
| -0.0        |         | 37     | 49     | 38      | 41      |
| 10.00000    |         | 12     | 0      | 11      | 8       |
| 50.00000    |         | 0      | 0      | ٥       | 0       |
| 100.00000   |         | 0      | 0      | 0       | 0       |
| 200.00000   |         | 9      | 0      | 9       | 0       |
| 500.00000   |         | 0      | 0      | 0       | 0       |
| 750.00000   |         | 0      | 0      | 0       | 0       |
| 1000.00000  |         | 0      | 0      | Û       | ٥       |
| AVERAGE     | 0.0     | -9.373 | -5.705 | -0.193  | -0,168  |
| STD.DEV.    | 0.0     | 0.8725 | 0.8064 | 0.6110  | 0.4045  |

Figure 31.- Printed output on photo paper (actual size)

storage locations, thereby placing it in the large-scale computer category. It was developed on an IBM-360 Model-75 computer. A typical configuration with various peripheral equipment is shown in Figure 32.

The Stromberg-Carlson SC-4020 high-speed printer/plotter shown in Figure 33 is the type of peripheral equipment that is used in data reduction activities for the purpose of producing microfilm. This equipment is capable of printing 7000 lines per minute. One page of computer output can be put on one microfilm frame or slide at the commercial price of 5 cents, thus making it one of the most economical data reduction systems available.

A computer controlled integrated circuit tester that can be easily adapted for either card or tape data logging is shown in Figure 34. For economical high-speed volume testing and data logging, such systems are far more reliable than hand testing and recording procedures. In many cases, the CARDA program provides the interface for a computer-to-computer operation, that is, from the computer that controls the integrated circuit tester to the general purpose computer that reduces the test data.

With the advent of real-time testing and remote control terminals the CARDA program could be integrated into an overall testing scheme that could attain the full potential that the subject of Computer-Aided Reliability Data Analysis offers.

#### Operational System Concepts

As stated in Section II, the CARDA program has been presented in the batch processing mode; that is, the program and all required information and data described herein are inputted to the computer in one batch or at the same time. Initially, in trying to establish computer-aided reliability data analysis procedures, this is quite necessary. However, as one becomes proficient in the art and gains experience on third-generation equipment, the idea of operating continuously and under all circumstances in the batch processing mode is not very appealing.

In some circumstances, for example, when repetitive data from various lots of material are to be analyzed, the specifications, test conditions and source may remain the same. In other words, the Input Data Deck, as explained in Section IV, virtually becomes static and the only required change might be that of lot number and date code; then, the process of submitting the entire Input Data Deck for each analysis might seem to be a cumbersome procedure in light of third-generation hardware capabilities.

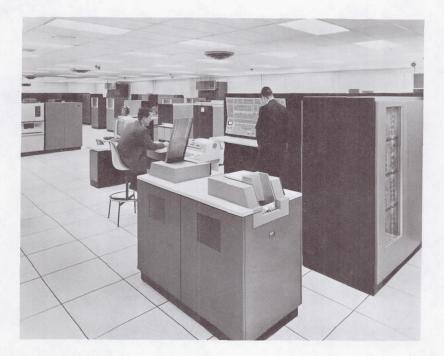

Figure 32.- The IBM 360/75 system

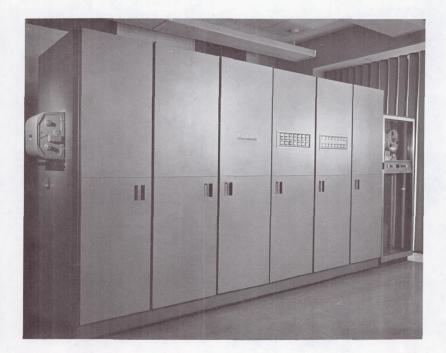

Figure 33.- The SC-4020 high-speed printer/plotter

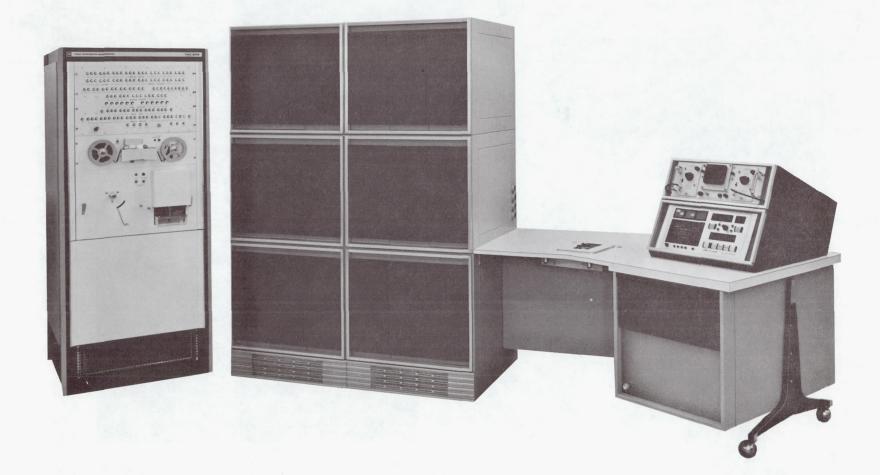

Figure 34.- Automatic integrated circuit tester and data logging device

Another example of what might become an inefficient procedure is the shipment of data cards for analysis when a data tape might be more easily and simply prepared. Therefore, to take CARDA out of the batch processing mode and to eliminate some of what might appear at various times to be awkward procedures, three interface programs: TEST, LØAD, and LIB can be combined with CARDA for operation in a "system" mode.

The interface programs, TEST and LØAD, provide access to CARDA from remote locations. They pre-screen the test data, provide preliminary reports, and load the data on tapes for shipment to the EDP installation that operates the CARDA program.

There are many ways in which a CARDA system can be configured. The following is a general procedure which can be easily modified to the user's particular needs:

- (a) An installation issues a testing specification to a commercial testing or manufacturing facility.
- (b) The tester records the measurements and sends them to a predetermined EDP installation.
- (c) The EDP installation uses the TEST program to screen the data and the LØAD program to prepare the tape for shipment to the installation that operates CARDA.
- (d) CARDA processes the tape and the results are sent to the appropriate installation for disposition.

Parameter specification limits which are used to indicate rejects, control statements that are used to designate various data analysis functions, and histogram cell limits can be stored in the CARDA specification Library called, LIB, which is attached to the CARDA program. LIB provides an efficient and economical procedure for analyzing repeated tests.

Figure 35 illustrates the above concepts. The components to be tested are produced by the vendor or source industry. They are tested at a test facility which could represent the manufacturer's quality control or reliability group, a commercial testing agency, or the user's own facilities. The output data (usually tabulating cards) are sent to an EDP facility for preliminary analysis and screening. This is accomplished by the computer program TEST which is given in Appendix A. The setup procedures for TEST are identical to those of CARDA, so that it can be used to check CARDA's Input Data Deck Card Setup. In addition, TEST provides a listing of the parameter measurements and checks for rejects. Figures 1, 2, and 5 show the types of data that are found in an output from TEST. This program is used as a primer

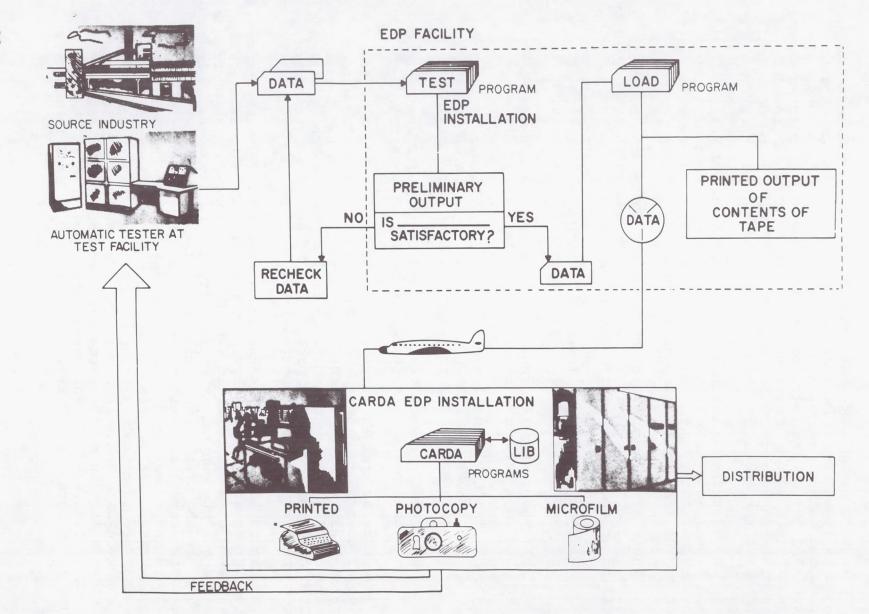

Figure 35.- The CARDA system

for CARDA and assures that data accepted by it will also be accepted by CARDA. The EDP installation could be that of a commercial service bureau, the tester, vendor, or user.

The LØAD program is an optional program that is used to load the test data onto magnetic tape for shipment to the CARDA EDP installations. It is easier from a packaging and handling standpoint to ship tapes rather than cards. The EDP installation that operates CARDA analyzes the test data in accordance with the appropriate CARDA procedures. The output can be a printed, photocopied, or a microfilm report. Distribution of the report is in accordance with the user's objectives; however, it is a good practice to provide a feedback loop to the device source or tester.

The program LIB is a file maintenance program used to prepare a specification library containing Input Data Decks employed for repetitive data analysis.

Therefore, by pre-screening the data, providing for better handling procedures, and reducing clerical operators involved in program setup procedures, TEST, LØAD, and LIB can provide a more efficient CARDA system operation.

#### Future Developments

The possible areas where future development of CARDA might be directed are as follows:

- (a) Expanding the number of parameters
- (b) Providing for data storage and management
- (c) Adding curve fitting techniques.

In certain quality control applications, the need to handle 100 parameters is apparent. For example, the Final Test station for many microelectronic devices requires the checking of parameters close to that number and is growing all the time. During the course of certain types of sequential testing, it would be desirable to have the data from the various test intervals actually put in a storage file for future collating rather than collating data cards after each test interval as is presently required. With respect to repetitive-type testing, it might be desirable to accumulate certain information. For example, where several lots of the same type device are to be life-tested, it might be desirable to keep a running account of the number of hours accumulated and the failure rate statistic. This could be accomplished by the addition of a data management file. Correlation and regression analysis along with distribution "goodness of fit" testing could be easily added to the existing statistical routines.

Electronics Research Center National Aeronautics and Space Administration Cambridge, Massachusetts, October 1968 125-25-04-91

#### BIBLIOGRAPHY

- Burr, Irving. W.: Engineering Statistics and Quality Control. McGraw-Hill Book Co., New York, 1953.
- Duncan, A.J.: Quality Control and Industrial Statistics. Revised Edition, R.D. Irwin, Inc., Homewood, Illinois, 1959.
- Feigenbaum, A.V.: Total Quality Control Engineering and Management. McGraw-Hill Book Co., New York, 1961.
- Grant, E.L.: Statistical Quality Control. Third Edition, McGraw-Hill Book Co., New York, 1964 (Library of Congress 63-20722).
- IBM Corporation: IBM System/360 FORTRAN IV Language. File No. S360-25, Form C28-6515-4, International Business Machines Corp., 1966.
- Juran, J.M.: Management of Inspection and Quality Control. Harper and Row Publishers, Inc., New York, 1945.
- Toye, C.R.: Statistical Computer Services. Transitron Electronic Corp., Wakefield, Mass., 1962.

#### TEST PROGRAM

| INTEGER REED, SCALE                                                                                                    |     |
|----------------------------------------------------------------------------------------------------|-----|
| REAL FAIL                                                                                                    |     |
| REAL NDELTA                                                                                                    |     |
| COMMON UN(6)                                                                                                    | 4   |
| COMMON ADY(6,8), CFR(8), FR(8), SPLYS(3,3), XH(8), VNY(8), ACCR(8)                                                                                                    |     |
|                                                                                                    | ,   |
|                                                                                                    |     |
| CONMION CELLS(15,8),CHANGE(15,6),XLOWER(3),XUPPER(8),                                                                                                    | 6   |
| 1YL0WER(8), YUPPER(8), PLI: IT(8)                                                                                                    |     |
| COMMON PARA(20,8) , TESTSQ(32),Y(8,8),L(8,8),NY(8),                                                                                                    | 01  |
| 1PCTY(15,8)                                                                                                    |     |
| CØMM2N PLIMC(100),V/UD(a),TIME(8)                                                                                                    |     |
|                                                                                                    |     |
| COMMON TOTAC(B),NPAR(1CJ),T(2CJ),VND(3,8)                                                                                                    | 71  |
| COMMON - SCOUNT(8), COUNT(8), SELX (3, 5), DELX (9, 3)                                                                                                    |     |
| C3MMON TESTY(8),XNUM(10),Y1(3,8),NCFRY(15,8), YYE(8,8)                                                                                                    |     |
| C(1) C(1) $C(1)$ $C(1)$ $C($   |     |
| C2MM/2N PCT(8),DELTA(8),CURENT(8)                                                                                                    |     |
|                                                                                                    |     |
| COMM2N EXH (8,8)                                                                                                    |     |
|                                                                                                    |     |
| CZMMON SCALE (8) •N2PARA                                                                                                    |     |
| COMMON JIKITIINTIVE                                                                                                    | •   |
|                                                                                                    |     |
| DIMENSION NAME(18)<br>NAMELIST //SPEC/ DELTA,PCT,XUPPLR,XLOVER,YUPPER,YLOVER,CURENT,TIME,                                                                                                    |     |
| NAMELIST /SPEC/ DELIASPOIS/OPPERS/ESSIGPERSTEP/ESSIC/CONCENTSTINCS                                                                                                    |     |
| 1SCALE CELLS CHANGE COLATE CONTRACTOR OF THE STATE OF THE STATE OF THE | · — |
|                                                                                                    |     |
| 1002 FØRNAT(1H1)                                                                                                    |     |
| 1003 FØRMAT (20Å4)                                                                                                    |     |
| 622 FORMAT(3×12)                                                                                                    |     |
|                                                                                                    |     |
| 5301 FØRMAT(32A4)                                                                                                    |     |
| 3206 FORMAT (IHO, 34X, 45HIN THE PERCENT CHARGE ANALYSIS, TINUS SIGNS                                                                                                    |     |
| 3207 FØRMAT(34X,45HDENØTE PARAMETER DECREASES,0HILE PLUS SIGNS )                                                                                                    |     |
| 3238 FØRMAT (34X)45HDENØTE PÄRAMETER INCREASES.                                                                                                    |     |
| 3209 FØRMAT(/34X,42HC0MPUTATI0NS DO MOT INCLUDE REJECTED UNITS)                                                                                                    |     |
| 12                                                                                                    |     |
| 1625 FORMAT(10X,47HTHE ABOVE UNIT IS A FAILURE ON PARAMETER NUMBER, 12)                                                                                                    |     |
| "                                                                                                    | - · |
| 5004 FØRMAT(1H0,17X,39HFREQUENCY DISTRIBUTIONS ØF MEASUREMENTS)                                                                                                    |     |
| 10                                                                                                    |     |
| 3007 FØRMAT(IH ,23X,22HAT EACH READING PERIJU,//)                                                                                                    |     |
| 301C F@RMAT (1H ,8X,F11.5,6X,I4,8(6X,I4))                                                                                                    |     |
| 4790 FØRTAT (78X, THAVERAGE, 7X, 9(F10.3,2X))                                                                                                    |     |
| 8 7778 FØRMAT(8(F3.0.9F1.0))                                                                                                    |     |
| 4791 FJRAAT (/8X, CHSTD.DEV., 7X, 9(FIC.4, ZX))                                                                                                    |     |
| 2974 FØRMAT(/6X)12HSHALLEST NJ., 3X,9(F10.4.2X))                                                                                                    |     |
| 1974 F3RMAT(/8X,11HLARGEST N3.,4X,9(F1:.4,2X),//)                                                                                                    |     |
| 3011 FØRMAT(1H0,17X,4&HFREQUENCY DISTRIBUTIONS ØF PERCENT CHANGE VALUES                                                                                                    |     |
| 6 <u>1</u>                                                                                                    |     |
| 3020 FØRMAT(1H ,0X,F11.5,18X,7(14,8X))                                                                                                    |     |
| 5 3021 FØRMAT(1H1,////739X,24HLIST OF PARALETER LT: 1TS7/7)                                                                                                    |     |
| 16.13 FCRMAT(15,15(F3,0,11))                                                                                                    |     |
| 3023 F3RMAT(1HC,15x,16HPARAMETER NUMBER,12)                                                                                                    |     |
| 3028 FORMAT(1H0,15X,21HIMITIAL UPPER L101T =,5X,F16.3)                                                                                                    |     |
|                                                                                                    |     |
|                                                                                                    |     |
| 3036 FORMAT(1HC+18X+16HPØST CPPER LIMIT =+3X+F16+3)                                                                                                    |     |
|                                                                                                    |     |

T T

| 364.5     | FORMAT(1H0+18X+18HP2ST L2VER L1117 =+8X+F16+3)                                     |
|-----------|------------------------------------------------------------------------------------|
| 3040      | FJRMAT(1H0,112X,23HARSZLUTE CHANGE LIVIT =,3X,F16.3)                               |
| 19056     | FERMAT(15F5+0)                                                                     |
|           | FORMATI THE PARAMETER THAVE DEEN SPECIFIED FOR THIS PARAMETER                      |
|           | 1)<br>FORMAT (1H0,18X,22HPERCENT CHANGE LINIT =,4X,FI6.3)                          |
|           | FCRMAT(1H1,33X,13HREJECT TØTALS)                                                   |
| 2031      | FORMAT(1H0,17X,F5,2,5X,3CHREJECTED UNITS AT INITIAL HOUR)                          |
| 2032      | FORMAT(1HC+17X+F5+2+5X+26HREJECTED UNITS DURING TEST)                              |
| 2033      | FORMAT (IHC, 13X, F7. 3, 4X, 31 HPERCENT REJECTS AT INITIAL HOURT                  |
| 2034      | FORMAT(1H0+15X+F7+3+4X+27HPERCENT REJECTS DURING TEST)                             |
|           | FORMAT(INCI2X,ISHTOTAL SAMPLE SIZE=72X,IG,I3X,IBHACCEPTANCE NUTE)                  |
|           | FURMAT(////35x,22HTHIS TEST WAS ACCEPTED)                                          |
|           | FORMAT(////35X,22HTHIS TEST WAS REJUCTED)                                          |
|           | FORMAT(1H0,12X,F11,5,2X,75A1,6X,14,1UX,F6,1)                                       |
| 522       | EURMAT(312,611,F1.0,11,F1.0,F1.0,I5)                                               |
|           | FCRMAT(1HC+40X+9PHIST2GRAM)                                                        |
| • •       | FURMAT(1H0,10X,10HUPPER CELL,61X,12HACCUMULATIVE,4X,                               |
|           | 112HACCUMULATIVE)<br>_F08MAT( <u>13X+5HLIMIT+87X+9HNUMBER_2F+8X+10HPERCENTAGE)</u> |
|           | FORMAT(105X+)1HUNITS/ CELL+6X+6H/ CELL)                                            |
|           |                                                                                    |
|           | F02MAT ( 34X + 20A4 )                                                              |
| 7136      | F3RMAT(8F9•4)                                                                      |
| 5267      | F3RMAT(2CA4/2CA4)                                                                  |
|           | FERMAT(8(F3·C·I3))                                                                 |
|           | FORMAT(1H ,1UX,15,9X,A3,4X,8(F1J.3,2X))<br>FORMAT(1X,18HCARD GCOF UNIT N0.,15)     |
|           | FORMAT (1H0 + 19X + 20A4)                                                          |
| С         |                                                                                    |
| С         | PROGRAM STARTS 5 :-                                                                |
|           | $\frac{EINAL = 2.0}{NTR=0}$                                                        |
| 11-7      |                                                                                    |
|           | NCT=0                                                                              |
|           | CØLATE=0                                                                           |
|           | N₩=0                                                                               |
| ²         | <u>TGTAC(1)=0</u><br>INF=0                                                         |
|           | VNX=0                                                                              |
| '         | VNUM=0                                                                             |
| )         | NØPARA=0                                                                           |
|           | NRTIHE=0                                                                           |
| ·         | NACEPT=C                                                                           |
|           | ILIST=0                                                                            |
| ·         | <u>IHIST0=0</u><br>IPCT=0                                                          |
| ,         | IFAIL=0                                                                            |
| ,         | IC201F=0                                                                           |
| 6         | DØ_30C0_I=1,6                                                                      |
|           | XH(I)=0.0                                                                          |
| s         | <u>NY5(1)=)</u>                                                                    |
|           | $PLIMC(\mathbf{I}) = 0$                                                            |
| •         | COUNT(I)=0                                                                         |
| 3         | XUPPER(I)=0.0                                                                      |
|           | XL2WER(I)=C.C                                                                      |
| ² <u></u> | YUPPLR([)=υ                                                                        |
|           |                                                                                    |

#### YLOWER(I)=0+0 \_ . \_ . \_ . TIME(I)=0.0 CURENT(I)=0.0 \_\_\_\_\_ PCT(I)=0.0 \_\_\_<u>DELTA(L}≡0...</u>\_\_\_ SCALE(I)=0.0UN(I)=0.0 . NY(I)=0DØ 15020 I=1,8 \_\_\_\_D&\_15020 J=1+15\_\_\_\_\_\_\_ NCFRY(J • I)=J <u>CELLS(J.I)</u>≠ú.u CHANGE(J,I)=0.0 K17=0 \_\_\_\_XR=C. +1 = 0VR=0 CTR=27. \_\_\_\_JM=C\_\_\_. \_\_\_\_\_ FAII = 098765 FORMAT(17,F1.0,18A4) READ(9,98765) NJØE,FINAL, (NAME(I),1=1,18) \_\_\_\_\_IF(NJØB)\_1755,1753,1755\_\_\_\_\_\_ 1753 CONTINUE \_\_\_\_\_<u>D@ 1754 J=1,15</u>\_\_\_\_\_ READ(5,1003) (A**!A!J**,M),M=1,20) WRITE(6,18060) LATA(J,M),M=1,20) 1754 CØNTINUE \_\_\_\_1754\_\_C@NTINUE \_\_\_\_\_ 19063 READ(5, SPEC) \_\_\_\_\_CALL MIBCOM\_\_ DØ 1637 I=1,NØPARA READ(5.1003) (PARA(J.1).J=1.20) CØNTINUE 1637 \_\_\_<u>19001\_C2NTINUE</u>\_\_ \_\_\_\_\_ 19057 READ(5,5267)(XLINE1(J),J=1,32) \_\_\_\_1905&\_READ(5,5267)(XLINE2(J),J=1,32)\_\_\_ \_\_\_\_\_ 19059 READ(5,5267)(XLINE3(J),J=1,32) 19060 RFAD(5,5267)(XLINE4(J),J=1,32) 19061 READ(5,5267)(TESTSQ(I),I=1,32) 19065 READ(5,1003)(FMT3(I),I=1,20) \_\_\_\_\_ IF(NJØB) 3867,4321,3867 3867 CONTINUE READ(9,98765) NJØB,FINAL, (NAME(I),I=1,18) 4321 CØNTINUE 4082 WRITE (6,3206) WRITE (6:3207) WRITE(6,3208) \_\_\_\_4061\_WRITE(6.3209)\_\_\_\_\_\_ WRITE(6,3212)

#### APPENDIX

|           | J=1                                                                                 |             |
|-----------|-------------------------------------------------------------------------------------|-------------|
| C         |                                                                                     |             |
| <u>-</u>  | CHECK_FUR_READ_IN_STATEMENTS                                                        | 60          |
| Ç         | C(1 T0 (227) - 5107 - 20051 - 0550                                                  |             |
| 20.13     | <u>G0_T0(3271,5107,2003).#REED</u><br>3 CALL RED3 (NZPARA.#NRTIME.#Y#TESTY#UN#FHT2) |             |
| 200.      | 60 T6 7313                                                                          |             |
| с         |                                                                                     |             |
| 3271      | <u>CONTINUE</u>                                                                     |             |
| 7314      | CØNTINUE                                                                            |             |
| 7315      |                                                                                     |             |
|           | DE 5000 J=1.NTIME                                                                   |             |
|           | READ(5,FMT2) TESTY(J),UN(J),(Y(I,4),L(I,J),I=1,NØPARA)                              |             |
| 5 0 0 0   | IF(UN(J)) 5000,7313,5000                                                            |             |
| 5000      | <u>CONTINUE</u>                                                                     |             |
| 5107      | GØ TØ 7313<br>CONTINUE                                                              |             |
|           | DØ 30 J=1,NTIME                                                                     |             |
|           | READ(5,FMT2) TESTY(J),UN(J),(Y(I,J),L(I,J),I=1,NØPARA)                              |             |
|           | IF(UN(J))30,7313,30                                                                 |             |
| 30        |                                                                                     |             |
| С         |                                                                                     |             |
|           |                                                                                     |             |
| C         | UNIT COUNT CHECK FOR PERCENTAGE                                                     | 70          |
| ۲ <u></u> |                                                                                     |             |
| 7313      | B DØ 89999 J=1,NRTIME                                                               |             |
|           | <u>NY(J)=UN(J)</u>                                                                  |             |
|           | CONTINUE                                                                            |             |
|           | IF (NY(1)) 4096,31,4096                                                             |             |
| 4096      | CONTINUE                                                                            |             |
|           | IF(NRTIME • EQ • 1) GU TO 32                                                        |             |
| 4037      |                                                                                     |             |
|           | DØ 33 I=2•NRTIME                                                                    |             |
|           |                                                                                     |             |
| 32        | 2 WRITE (6,2047) NY(I)                                                              |             |
|           |                                                                                     | ·           |
|           |                                                                                     |             |
| 2         | <u>CONTINUE</u><br>REDUCE EXPONENTS                                                 |             |
| c         |                                                                                     | 80          |
| 3362      | NTR=NTR+1                                                                           |             |
|           | GØ TØ (14016,14014,14016),REED                                                      |             |
| 14014     | DØ 11013 J=1,NRTIME                                                                 |             |
| 3333      | 0 11013 1=1.NOPARA                                                                  |             |
|           | <pre>Y(I,J)=Y(I,J)*10.**(SCALE(I)-L(I,J))</pre>                                     |             |
|           | <u>CONTINUE</u>                                                                     |             |
| C         |                                                                                     |             |
| c<br>c    | CHECK INITIAL READINGS FØR ZERØ                                                     | · · · · · · |
| č         | CHECK INTERE READINGS FUR LERU                                                      |             |
| 14016     | CONTINUE                                                                            |             |
|           | DØ 14017 J=1,NRTIME                                                                 |             |
|           | DØ 14017 I=1.NØPARA                                                                 |             |
|           | IF(Y(I,J))14019,14017,14019                                                         |             |
|           | IF(CURENT(I))14016,14017,14016                                                      |             |
|           | Y(I,J)=(CURENT(I)*10.**XH(I))/Y(I,J)                                                |             |
|           | CONTINUE                                                                            |             |
| <u> </u>  | <u></u>                                                                             |             |

j∎},

Sol sur

##私会ががある」「日日本町」「町下ある」、

|                                                                                                    | ig- <u></u> |
|----------------------------------------------------------------------------------------------------|-------------|
|                                                                                                    |             |
| DØ 5317 I=1.NØPARA<br>IF(Y(I,1))5317,5311,5317                                                                                                    | -           |
| 5311 WRITE(6,5312)NY(1).1<br>5312 FORMAT(10X,8HUNIT NO1X,15,1X,34HHAS NO INITIAL READING FOR                                                                                                    | PAR.N       |
| <u>10131</u>                                                                                                    |             |
| <u><math>K17=K17+1</math></u>                                                                                                    |             |
| NY5(K17)=NY(1)                                                                                                    |             |
| CTR=CIR+1.0<br>IF(NCT-1)1111,7420,31                                                                                                    |             |
| _ 5317_CØNTINUE                                                                                                    |             |
| C                                                                                                    |             |
| C CHECK INITIAL LIMITS                                                                                                    | 90          |
|                                                                                                    |             |
| 14015.DØ 7021 J=1,NRTIME                                                                                                    |             |
| <u>3363_D0_7024_L=1.N0PARA</u>                                                                                                    |             |
| IF(J-1)10009,10008,10009<br>10008_IF(XUPPER(1))37,36,37                                                                                                    |             |
| 37 IF(Y(I,1)-XUPPER(I))38,38,41                                                                                                    |             |
| 38_IF(XLØWER11)139+6313+39                                                                                                    |             |
| 39 IF(Y(I,1)-XL0WER(I))41,6313,6313<br>41_XR=XR+1                                                                                                    |             |
|                                                                                                    |             |
| FAIL=1                                                                                                    |             |
| GØ TØ 1624<br>C                                                                                                    |             |
| C                                                                                                    |             |
| CCHECK_FØR_CATASIRØPHIC_FAILURES                                                                                                    | <u>_</u>    |
| C<br>10009 IF(Y(I+J))43+8891+43                                                                                                    |             |
| 43 CONTINUE                                                                                                    |             |
| <u></u>                                                                                                    |             |
| CCHECK_PØSI_TESI_LIMITS                                                                                                    | 110         |
|                                                                                                    |             |
| IF(YUPPER(I))50.51.50                                                                                                    |             |
| 50 IF(Y(I,1)-YUPPER(I))51,51,8891                                                                                                    |             |
| 51_IF(YLØWER(I))52+53+52                                                                                                    |             |
| 53_CONTINUE                                                                                                    |             |
| C                                                                                                    |             |
| C CHECK FØR PERCENTAGE AND DELTA CHANGE CALCULATIØN                                                                                                    | 120         |
| <u></u>                                                                                                    |             |
| IF(CHANGE(15,1))9053,6313,9053                                                                                                    |             |
| _9053_IF(IPCT)9561.9560.9561                                                                                                    |             |
| <u>9053 IF(IPCT)9561.9560.9561</u><br>9560 M1=1                                                                                                    |             |
| <u>9053 IF(IPCT)9561.9560.9561</u><br>9560 M1=1<br><u>G0 T0 9562</u><br>9561 M1=J-1                                                                                                    |             |
| 9053 IF(IPCT)9561.9560.9561<br>9560 M1=1<br><u>G0 T0 9562</u><br>9561 M1=J-1<br><u>9562 SELX(I,J)=Y(I,J)-Y(I,M1)</u>                                                                                                    |             |
| _ 9053 IF(IPCT)9561.9560.9561<br>9560 M1=1<br>                                                                                                    |             |
| _ 9053 IF(IPCT)9561.9560.9561<br>9560 M1=1<br>                                                                                                    |             |
| _ 9053 IF(IPCT)9561.9560.9561<br>9560 M1=1<br>                                                                                                    |             |
| 9053 IF(IPCT)9561.9560.9561<br>9560 M1=1<br>GØ TØ 9562<br>9561 M1=J-1<br>9562 SELX(I.J)=Y(I.J)-Y(I.M1)<br>IF(SELX(I.J))54.90.54<br>54 DELX(I.J)=SELX(I.J)/Y(I.M1)*100.<br>ADELX(I.J)=ADS(DELX(I.J))<br>IF(PCT(I))55.55.8173<br>8173 IF(ADELX(I.J)-PLIMIT(I))555.555.558 |             |
| _ 9053 IF(IPCT)9561.9560.9561<br>9560 M1=1<br>                                                                                                    |             |

|                 |                                                             |   | -             |
|-----------------|-------------------------------------------------------------|---|---------------|
|                 |                                                             |   |               |
| 55.02           | IF(WELTA(I))60+60+5502<br>IF(ASELX(I+J)-DELTA(I))60+60+8391 |   |               |
|                 |                                                             |   |               |
|                 | CONTINUE                                                    |   |               |
|                 | _ (v. TC _ 6313                                             |   |               |
| 889             | 1 SCJUNT(J)=SCDUNT(J)+1.                                    |   |               |
|                 | L_=                                                         |   |               |
|                 | YR=YR+1.                                                    |   |               |
|                 | $= DO_{57} K = JJ i NRTIME$                                 |   |               |
| 6.              | CCUNT(K)=CCUNT(K)+1.<br>7_CONTINUE                          |   |               |
|                 | <u>LL=LL+1</u>                                              |   |               |
|                 | T(LL)=TIME(J-1)                                             |   |               |
|                 | FAIL=1.                                                     |   |               |
|                 | <u>    60   10   1624                                 </u>  |   |               |
| 631:            | B CONTINUE                                                  |   |               |
|                 | CONTINUE                                                    |   | • <del></del> |
| C               |                                                             |   |               |
| Ç<br>C          |                                                             |   |               |
| c               | WRITE OUT COMPLETE LIST OF UNITS HEADINGS                   |   | 150           |
|                 |                                                             |   |               |
|                 | $- \frac{1F(CTR-27.)17021.17040.17040}{17040}$              |   |               |
| 17040           | CONTINUE                                                    |   |               |
|                 | WRITE(6,9907)                                               |   |               |
|                 | WRITE(6,5301)(XLINE1(K),K=1,32)                             |   |               |
|                 | WRITE(6,53(1)(XLINE2(K) +K=1,32)                            |   |               |
|                 | WRITE(6,53c1)(XLINE3(K),K=1,32)                             |   |               |
|                 |                                                             | _ |               |
| c               |                                                             |   |               |
| с –             |                                                             |   |               |
| -               | WRITE OUT INPUT DATA                                        |   | 160           |
| <u> </u>        | CTR=0                                                       |   |               |
| 17021           | <u>CONTINUE</u>                                             |   |               |
| 17033           | WRITE(6,FMT3) UN(J),TESTY(J),(Y(N,J),M=1,N0PARA)            |   |               |
|                 | CTR=CTR+1.                                                  |   |               |
| 16033           | J IF(FAIL)17022.7021.17022                                  |   |               |
| 17022           |                                                             |   |               |
|                 | FAIL=C                                                      |   |               |
|                 |                                                             |   |               |
| 5261            |                                                             |   |               |
|                 | DC 1626 K=LM.NRTINE                                         |   |               |
| 16041           | WKITE(6,FFT3) UN(K),TESTY(K),(Y(I,K),I=1,NOPARA)            |   |               |
| 16043           | _ <u>CTR=CTR+1.</u><br>C0NTINUE                             |   |               |
|                 |                                                             |   |               |
|                 | <u>_ GØ_T0_6627</u> CONTINUE                                |   |               |
|                 |                                                             |   |               |
|                 | WRITE(6,5132)                                               |   |               |
| 5132            | FORMAT(7)                                                   |   |               |
|                 | 1F(NCT-1)111,7420,31                                        |   |               |
| $ \frac{1}{11}$ | CUNTINUE                                                    |   |               |
|                 | GØ TO 1111                                                  |   |               |
| <u>C</u>        |                                                             |   |               |
| C               | END OF COMPUTATIONS FOR THE UNIT                            |   | 180           |
| _ <u> </u>      |                                                             |   |               |
|                 |                                                             |   |               |

.

| c           |                                                                       |     |
|-------------|-----------------------------------------------------------------------|-----|
| č           |                                                                       |     |
| <b>_</b>    | @UTPUT_OF_SPEC.LINITS                                                 | 240 |
| С           |                                                                       |     |
|             |                                                                       |     |
|             | 3 WRITE (6,3021)                                                      |     |
| <del></del> | <u></u>                                                               |     |
|             | _WRITE_(6.3023). I                                                    |     |
|             | WRITE (6,16391)(PARA(J,I),J=1,23)                                     |     |
| 1147        |                                                                       |     |
|             | IF(XUPPER(1))3626,3027,3626                                           |     |
| 3026        | WRITE(6.3028) XUPPER(I)                                               |     |
| 3027        | 7 IF(XLØWER(I))303C,3031,3030                                         |     |
| 3030        | WRITE16.3032) XL04ER(1)                                               |     |
| 3031        | 【IF(YUPPER(I))3034•3035•3034<br>↓WRITE(6•3036)_YUPPER(I)              |     |
| 3034        |                                                                       |     |
| 3035        | 5 IF(YLØWER(I))3038,3039,3038<br>3 WRITE(6,3040) YLØWER(I)            |     |
| 3020        | ) IF(DELTA(I))3042,3043,3042                                          |     |
|             | WRITE (6.3044) DELIA(1)                                               |     |
| 3043        | 3 IF(PCT(I))3046+3045+3046                                            |     |
| 3045        | LJ=XUPPER(2)+XLWER(1)+YLWER(1)+YUPPER(1)+CELTA(1)+PCT(1)              | ·   |
|             | IF(UJ)3022+3046+3022                                                  |     |
| 3C48        | WRITE(6.3049)                                                         |     |
|             | GƏ TƏ 1973                                                            |     |
|             | WRITE (6,305) PCT(1)                                                  |     |
|             | 2 CONTINUE                                                            |     |
|             | <u>} JM=JM+1</u>                                                      |     |
| 8262        | WRITE (6,3021)                                                        |     |
|             | JN=0                                                                  |     |
| 8261        |                                                                       |     |
|             | CONTINUE                                                              |     |
| C           |                                                                       |     |
| С           |                                                                       | 215 |
|             | <u>OUTPUT ØF REJECT TØTALS</u>                                        | 245 |
| C           |                                                                       |     |
|             |                                                                       |     |
|             | PXR=XR/XNTRR*10C•<br>_ PPL=YR/(XNTRR=XR)*100•                         |     |
|             | WRITE (6,2030)                                                        |     |
|             | WRITE (6,2031)XR                                                      |     |
|             | WRITE (6+2032) YR                                                     |     |
|             | _ WRITE_(6+2033)_ PXR                                                 |     |
|             | WRITE (6.2034) PPL                                                    |     |
|             | _ WRITE16,495)_NTR,NACEPI                                             |     |
|             | IF(NACEPT-LL) 9311,9312,9312                                          |     |
|             | <u>2_WRITE (6,9313)</u>                                               |     |
| 0211        | GU TO 5321                                                            |     |
|             | <u>_WRITE_(6,9319)</u>                                                |     |
|             | WRITE (6:3212)                                                        |     |
|             | DØ 5316 J=1,K17                                                       |     |
|             | WRITE (6.5315) NY5(J)                                                 |     |
| 5315        | F2RMAT(7X, EHUNIT NO., 1X, 15, 1X, 30HIS NOT INCLUDED IN THIS REPORT) |     |
|             | _ CØHTINUE                                                            |     |
|             |                                                                       |     |

.

- ----

ALL DAY DAY

þ.

人間時間

|        |                   |              | <br> |  |
|--------|-------------------|--------------|------|--|
|        |                   |              |      |  |
|        |                   |              | <br> |  |
|        | C 211 T T 111 - T |              |      |  |
| 9314   | CANTINUE          |              | •    |  |
| 75     | IF(FINAL)1563     | 491192915634 |      |  |
| 15634_ | WRITE (6,10-2)    |              | <br> |  |
|        | STOP              |              |      |  |
|        | EHD               |              |      |  |

#### INTRODUCTION TO COMPUTER-AIDED RELIABILITY DATA ANALYSIS

#### By Charles R. Toye Qualifications and Standards Laboratory Electronics Research Center National Aeronautics and Space Administration Cambridge, Massachusetts

#### ABSTRACT

This report describes the significant features required for the collection, coding, and documentation of hi-rel test data. It also contains a user's manual for the CARDA program, a thirdgeneration computer program designed to fulfill the data reduction, analysis, and presentation requirements found in high-reliability component specifications.

NATIONAL AERONAUTICS AND SPACE ADMINISTRATION WASHINGTON, D. C. 20546 POSTAGE AND FEES PAID NATIONAL AERONAUTICS AND SPACE ADMINISTRATION

OFFICIAL BUSINESS

FIRST CLASS MAIL

CIU COIL 31 - 51 305 - 64033 - 60003 Ale FORC - DEARONS LABURATURY/AFAL/ FINILA DE LR LERCE BASE, ORA BERIUP 37117

AILE. LD. Marsh, ACILVE UNDER LICE. LIC

POSTMASTER: If Undeliverable (Section 158 Postal Manual) Do Not Return

"The aeronautical and space activities of the United States shall be conducted so as to contribute ... to the expansion of human knowledge of phenomena in the atmosphere and space. The Administration shall provide for the widest practicable and appropriate dissemination of information concerning its activities and the results thereof."

" — NATIONAL AERONAUTICS AND SPACE ACT OF 1958

## NASA SCIENTIFIC AND TECHNICAL PUBLICATIONS

TECHNICAL REPORTS: Scientific and technical information considered important, complete, and a lasting contribution to existing knowledge.

TECHNICAL NOTES: Information less broad in scope but nevertheless of importance as a contribution to existing knowledge.

#### **TECHNICAL MEMORANDUMS:**

Information receiving limited distribution because of preliminary data, security classification, or other reasons.

CONTRACTOR REPORTS: Scientific and technical information generated under a NASA contract or grant and considered an important contribution to existing knowledge. TECHNICAL TRANSLATIONS: Information published in a foreign language considered to merit NASA distribution in English.

SPECIAL PUBLICATIONS: Information derived from or of value to NASA activities. Publications include conference proceedings, monographs, data compilations, handbooks, sourcebooks, and special bibliographies.

#### TECHNOLOGY UTILIZATION PUBLICATIONS: Information on technology used by NASA that may be of particular interest in commercial and other non-aerospace applications. Publications include Tech Briefs, Technology Utilization Reports and Notes,

and Technology Surveys.

Details on the availability of these publications may be obtained from:

SCIENTIFIC AND TECHNICAL INFORMATION DIVISION NATIONAL AERONAUTICS AND SPACE ADMINISTRATION Washington, D.C. 20546